Grafos: Busca em Profundidade

> SCC0216/503 Modelagem Computacional em Grafos/Algoritmos e Estruturas de Dados 2

Thiago A. S. Pardo Maria Cristina F. Oliveira

### Percorrendo um grafo

### **Há duas possibilidades**

- Busca em largura (usando uma fila)
- **Busca em profundidade (usando uma pilha)**

Percorrendo um grafo

DFS - *Depth-First Search*

- Explora-se cada vértice do grafo em profundidade, a medida em que é visitado...
	- Procura-se avançar na busca sem olhar para todos os vértices vizinhos 'no mesmo nível'
	- Quando necessário, volta-se aos vizinhos ainda não totalmente processados antes (processo de backtracking)

Percorrendo um grafo

DFS - *Depth-First Search*

□ Pode-se adotar o mesmo esquema de rotulação por cores para guiar a busca

- Todos os vértices são inicializados brancos
- Quando um vértice *v* é 'descoberto' pela primeira vez, ele se torna cinza
- Um vértice *v* torna-se preto quando todos os vértices adjacentes a ele tiverem sido 'descobertos'

#### Percorrendo um Grafo: DFS

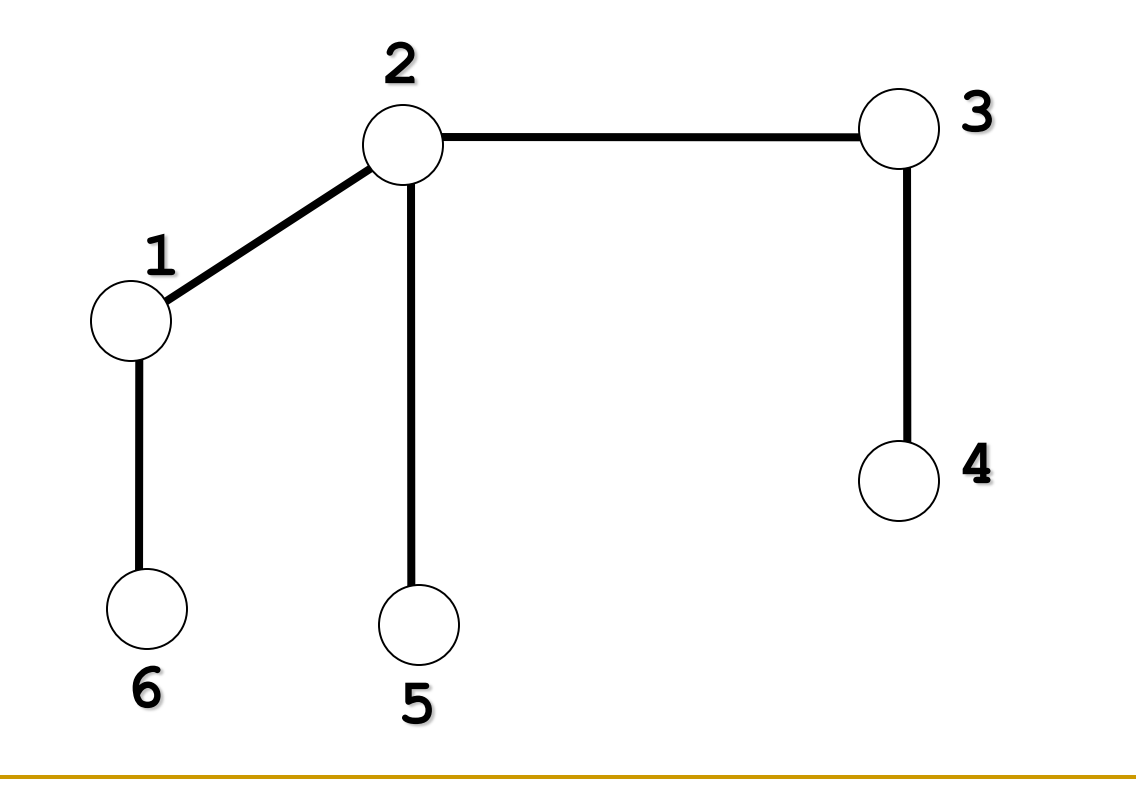

#### Percorrendo um Grafo: DFS

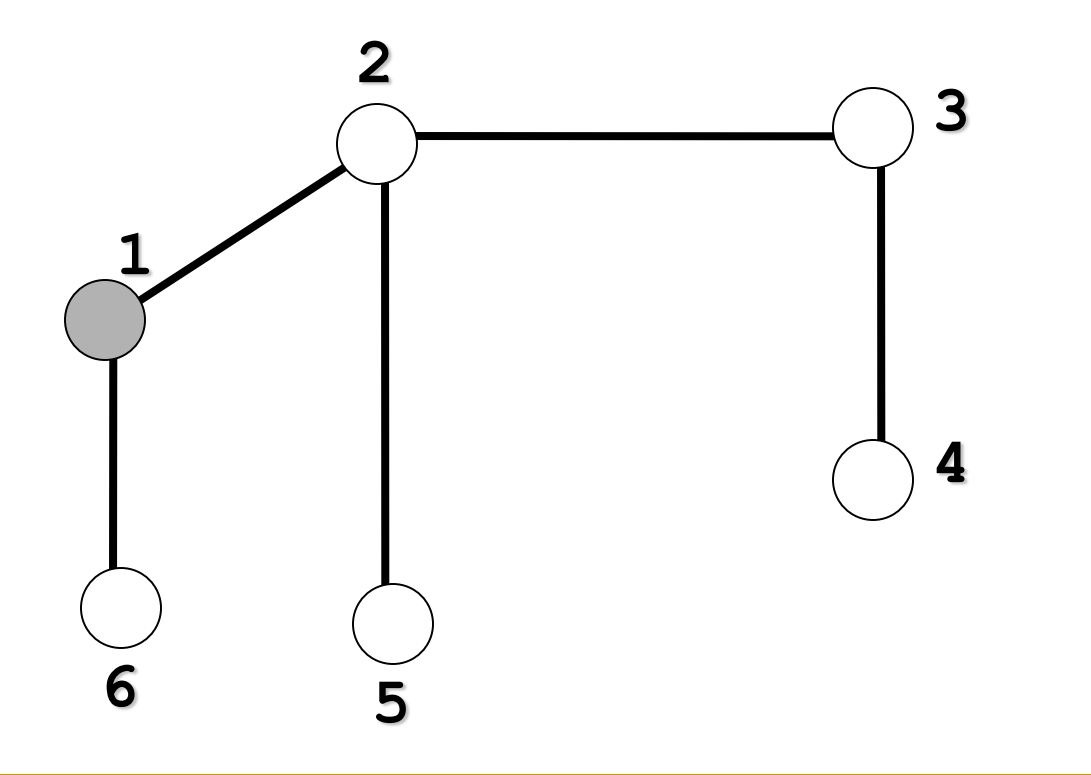

Vértice inicial: 1

#### Percorrendo um Grafo: DFS

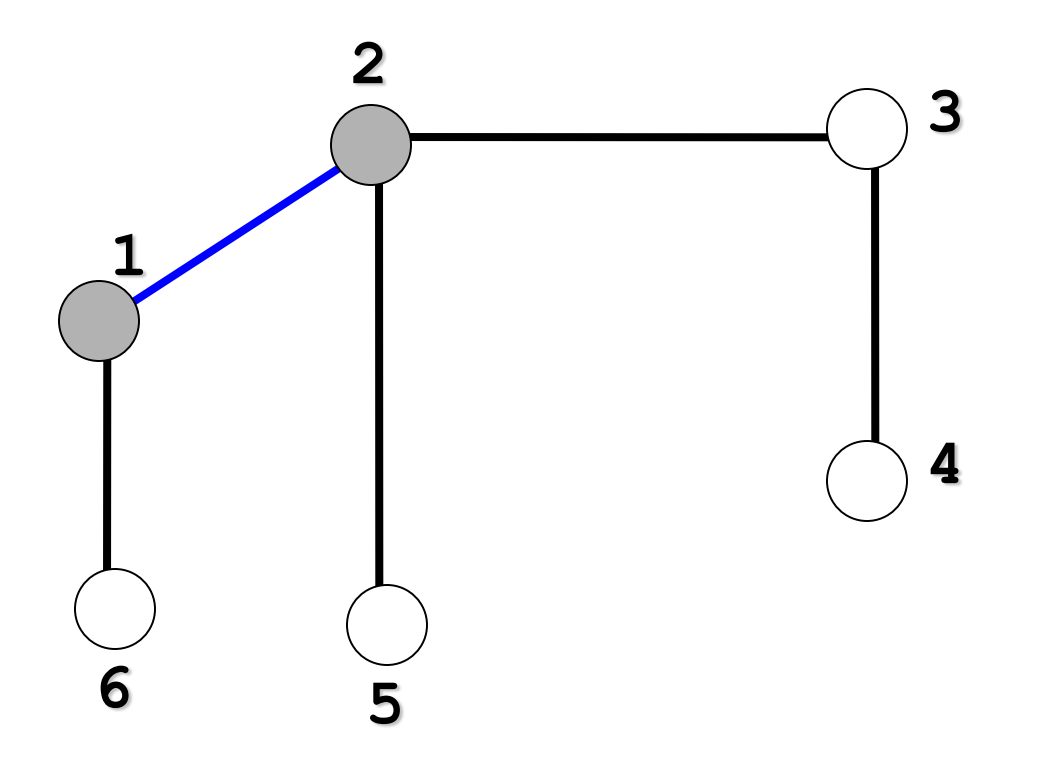

Busca-se pelo primeiro vértice adjacente a 1: 2

#### Percorrendo um Grafo: DFS

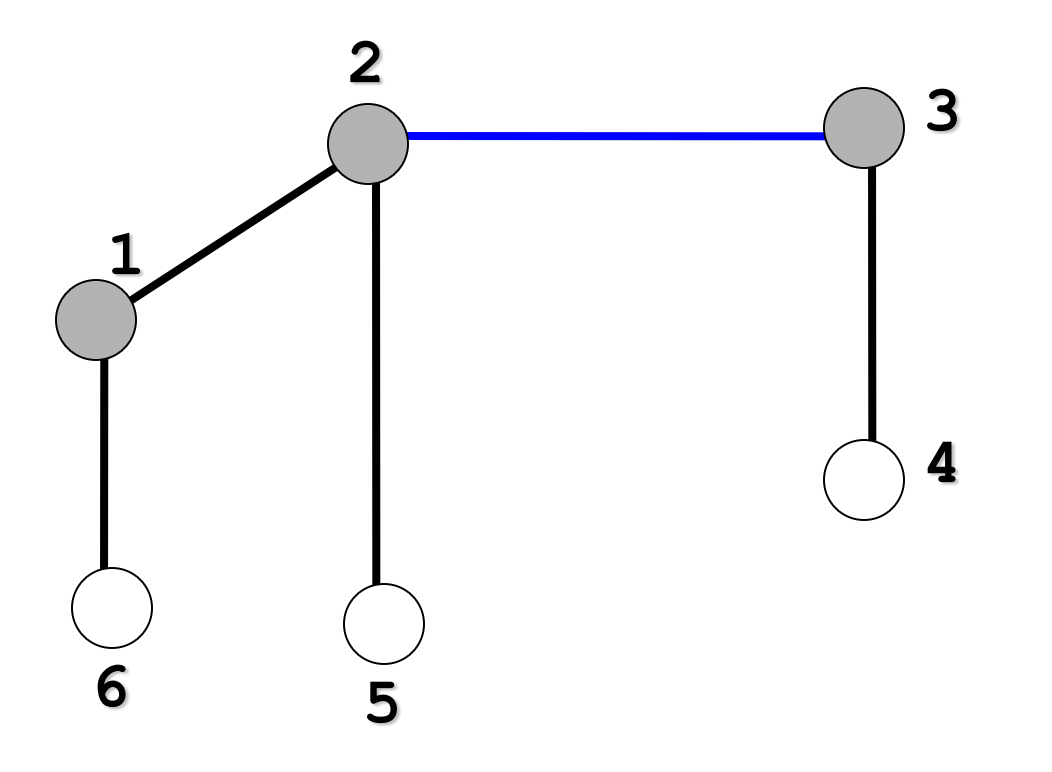

Busca-se pelo primeiro vértice adjacente a 2: 3

#### Percorrendo um Grafo: DFS

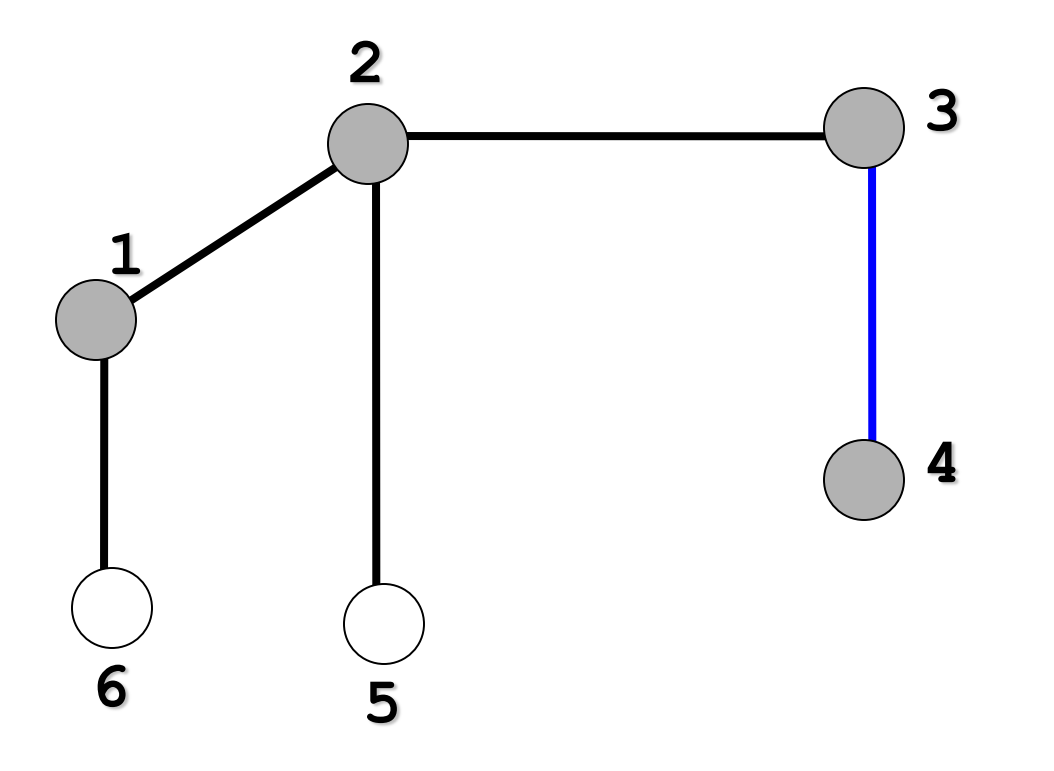

Busca-se pelo primeiro vértice adjacente a 3: 4

#### Percorrendo um Grafo: DFS

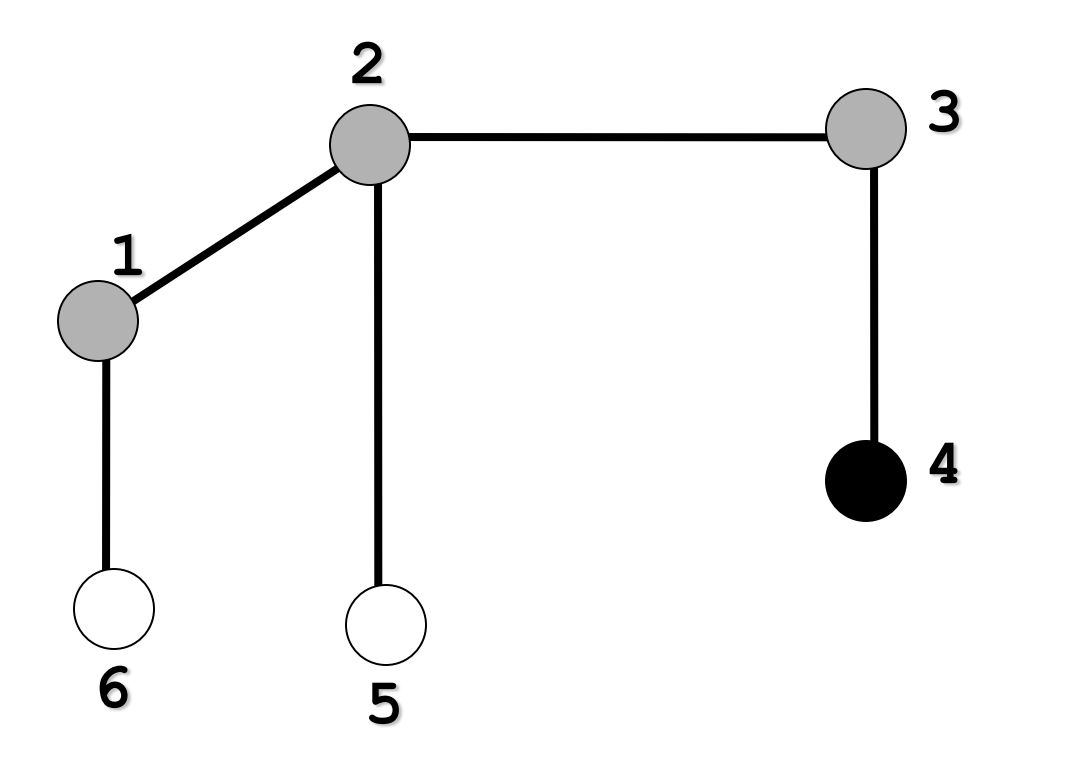

 Vértice 4 não tem mais vértices adjacentes! Retorna-se ao anterior.

#### Percorrendo um Grafo: DFS

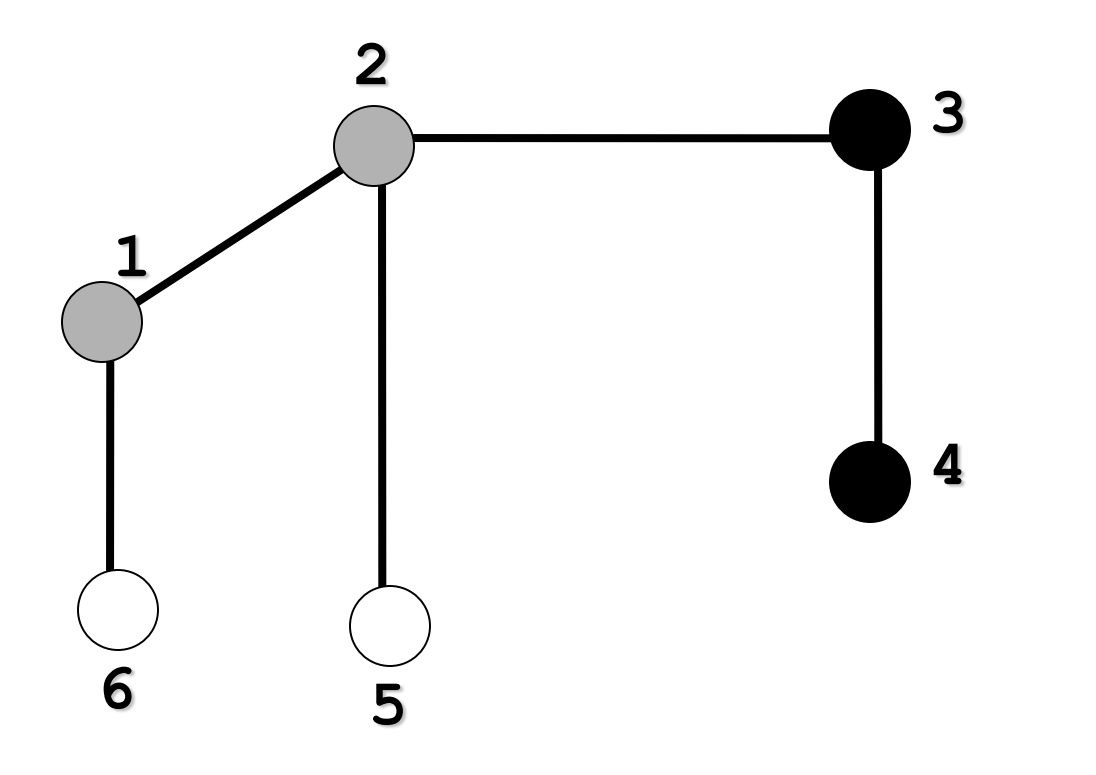

 Vértice 3 não tem mais vértices adjacentes! Retorna-se ao anterior: 2

#### Percorrendo um Grafo: DFS

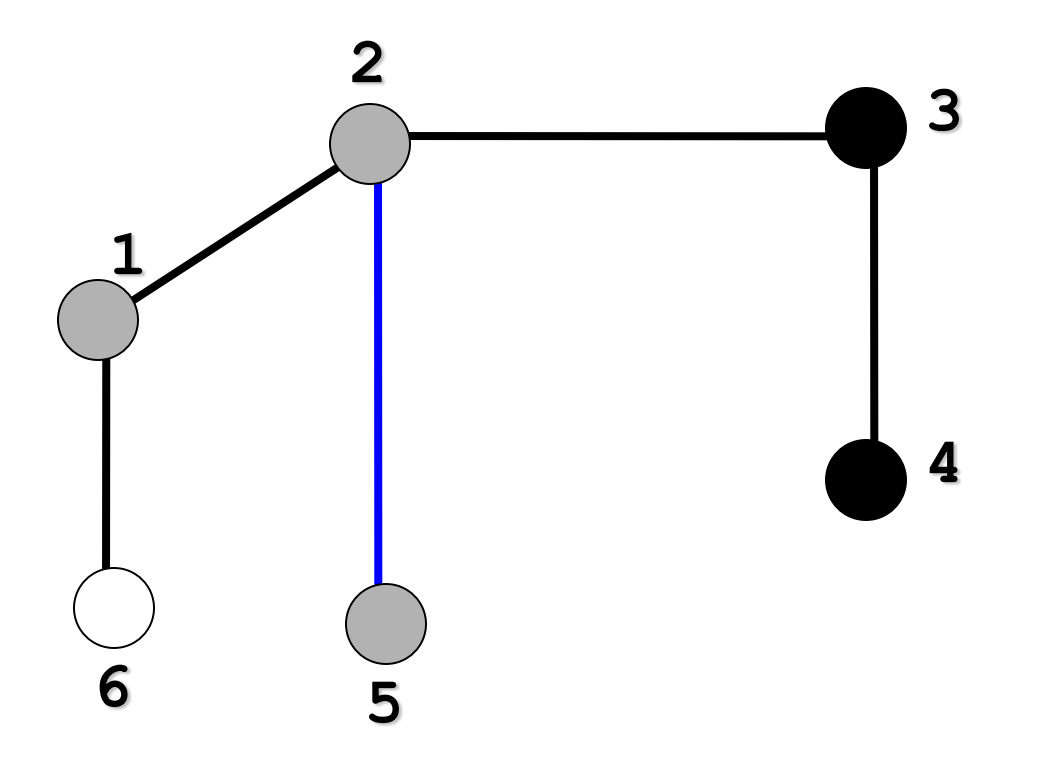

Busca-se pelo outro vértice adjacente a 2: 5

#### Percorrendo um Grafo: DFS

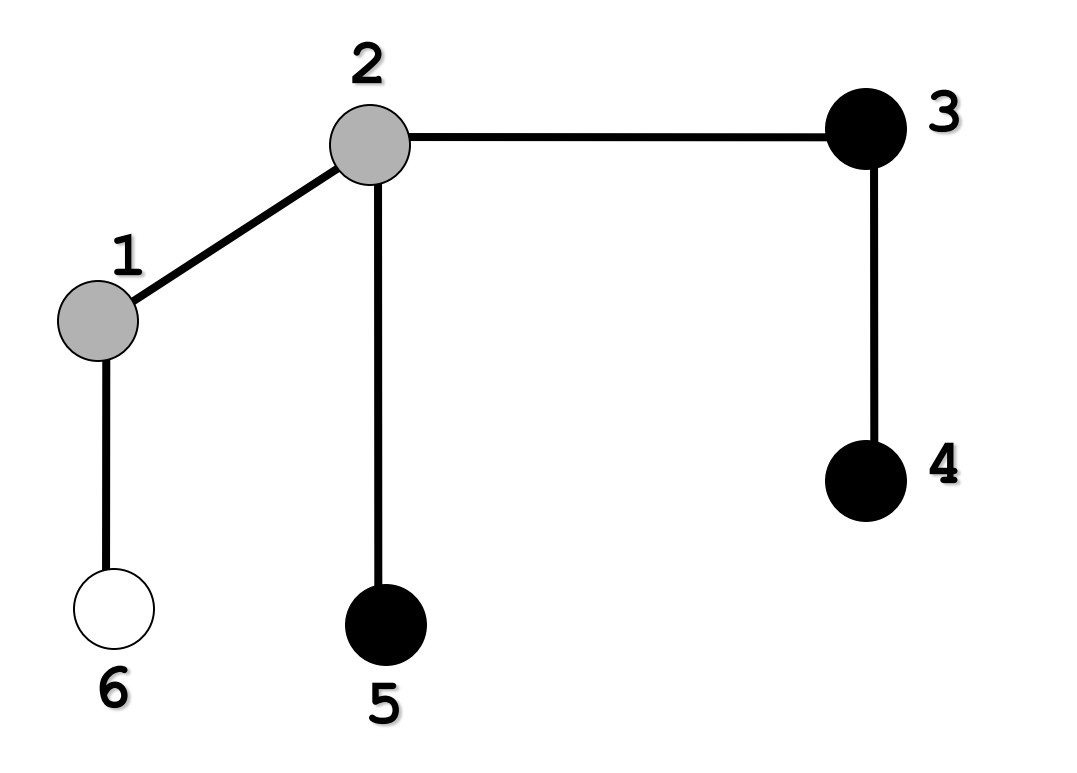

Vértice 5 não tem mais nós adjacentes! Retorna-se ao anterior: 2

#### Percorrendo um Grafo: DFS

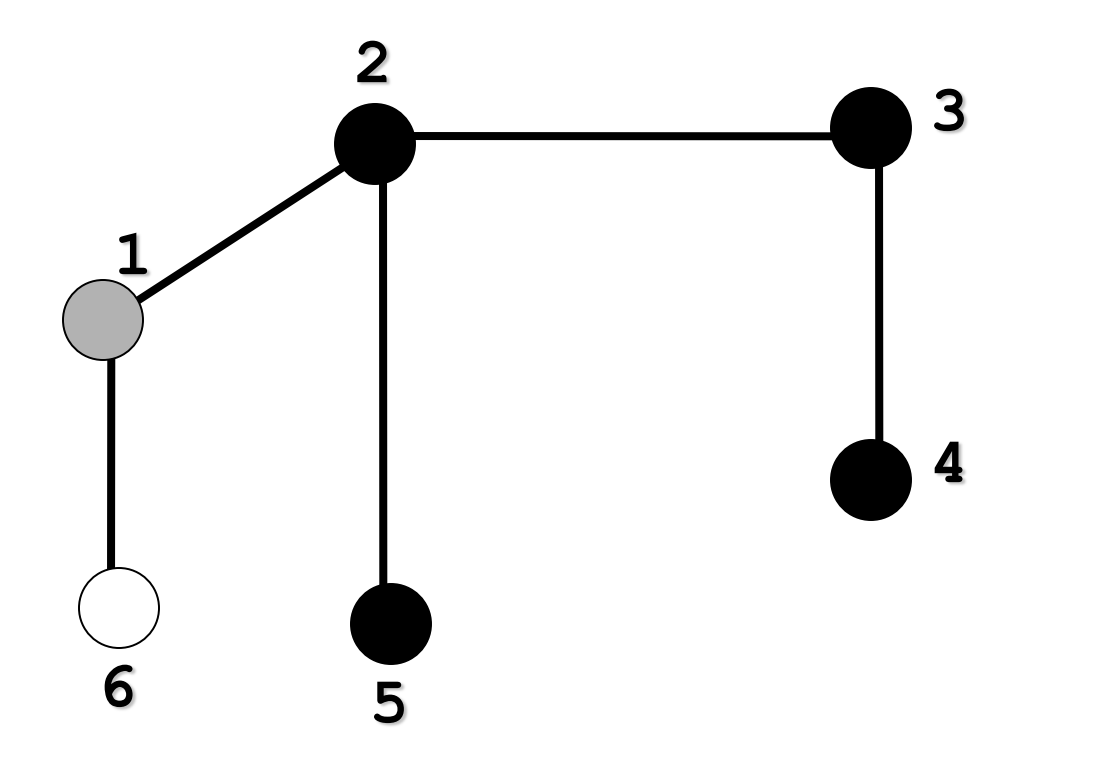

 Vérrice 2 não tem mais vértices adjacentes! Retorna-se ao anterior: 1

#### Percorrendo um Grafo: DFS

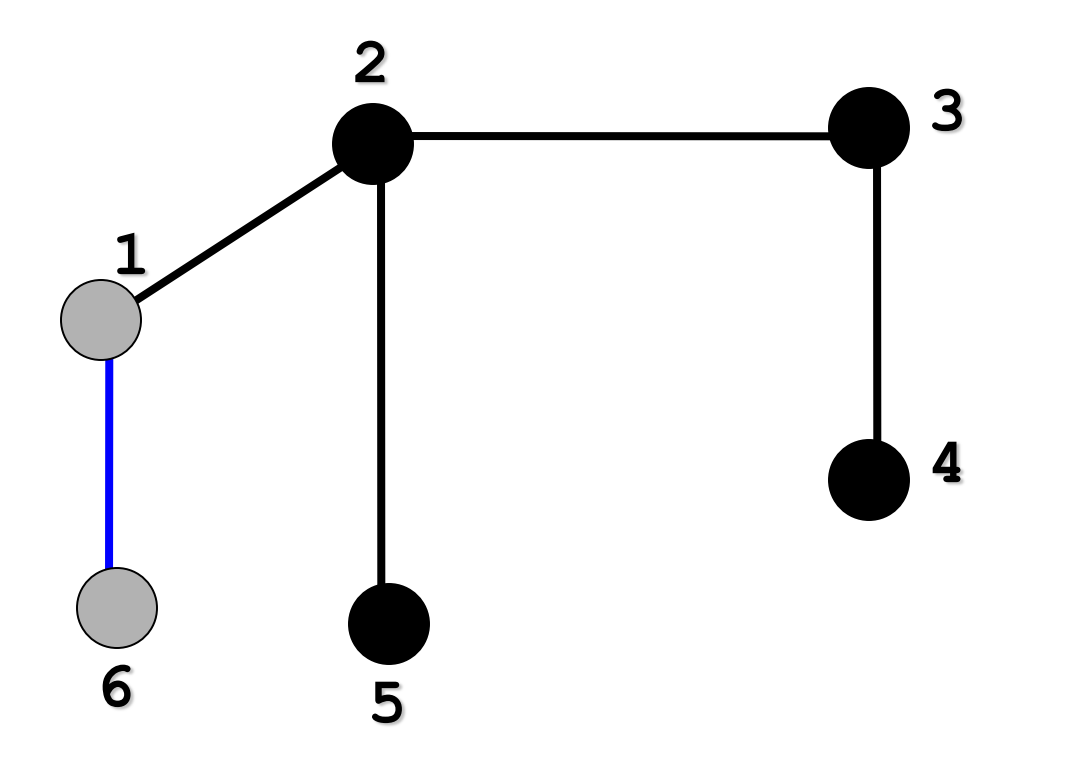

Busca-se pelo outro vértice adjacente a 1: 6

#### Percorrendo um Grafo: DFS

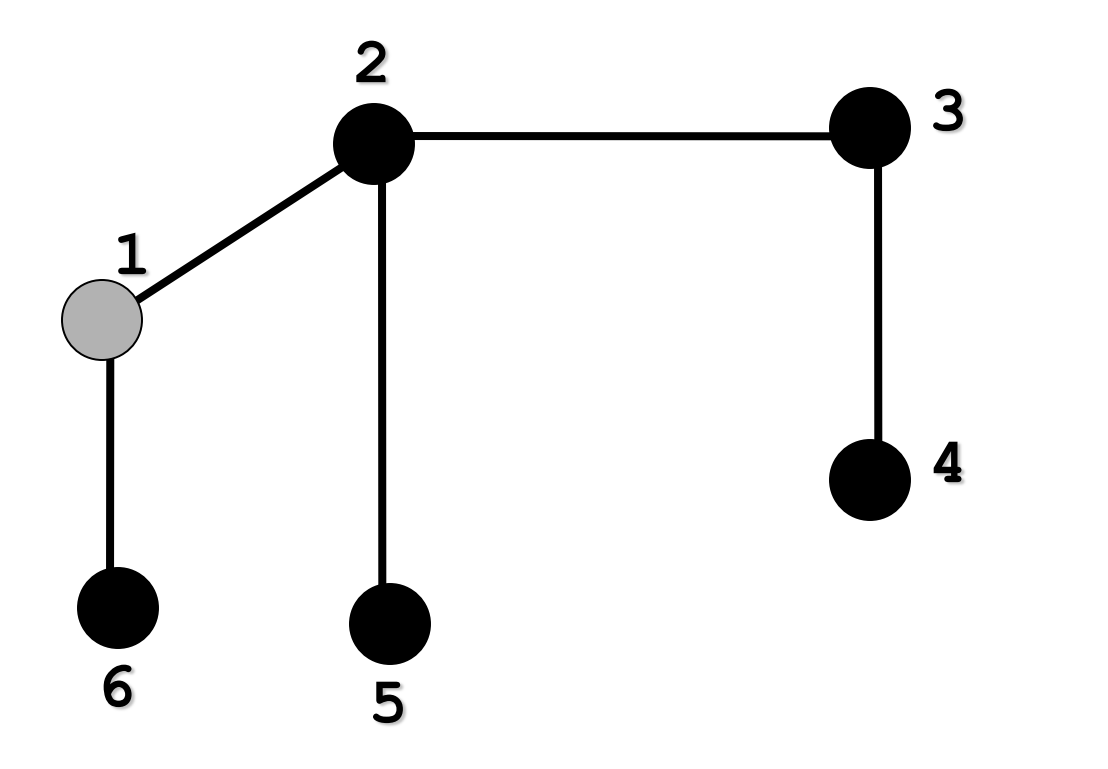

 Vértice 6 não tem mais vértices adjacentes! Retorna-se ao anterior: 1

#### Percorrendo um Grafo: DFS

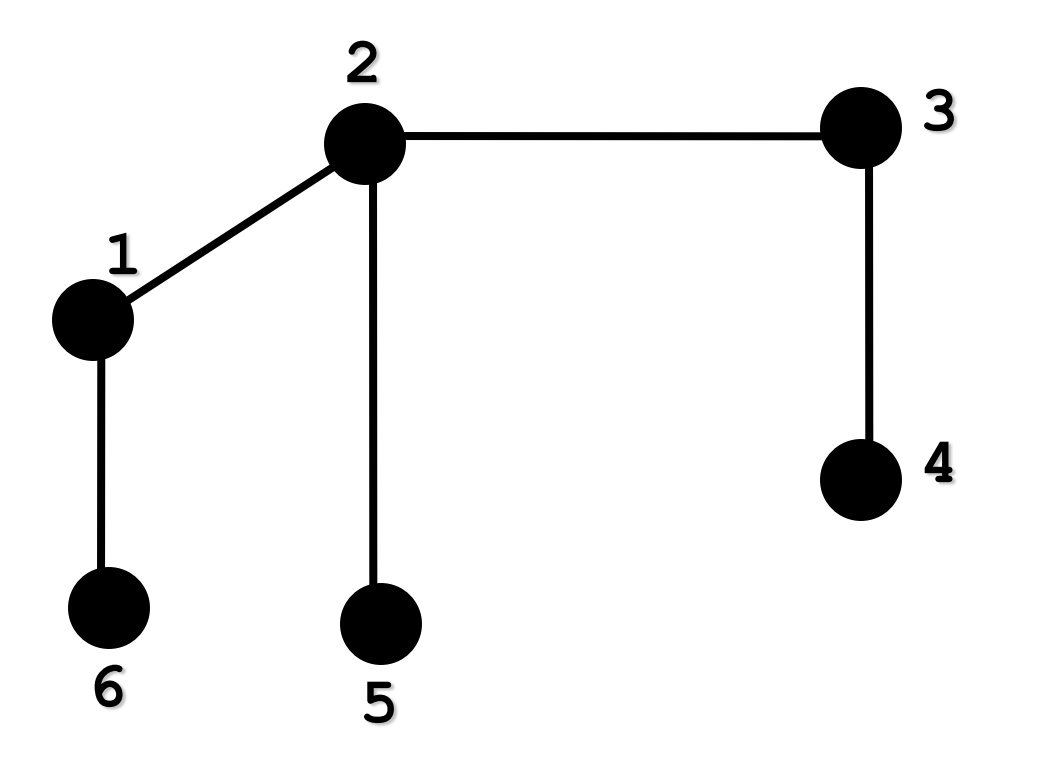

Vértice 1 não tem mais vértices adjacentes! Fim da busca!

#### Percorrendo um Grafo: DFS

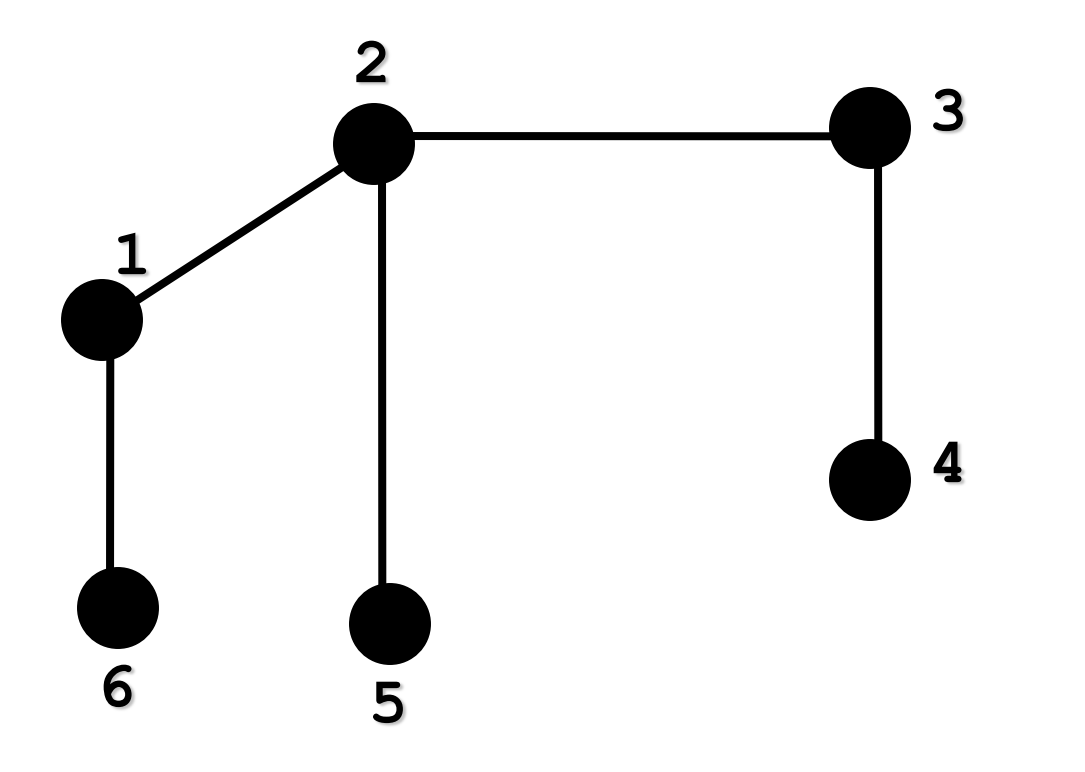

Sequencia dos vértices (processados): 4, 3, 5, 2, 6, 1

# Árvore de busca em profundidade

Percorrendo um Grafo: **Árvore de Busca em Profundidade**

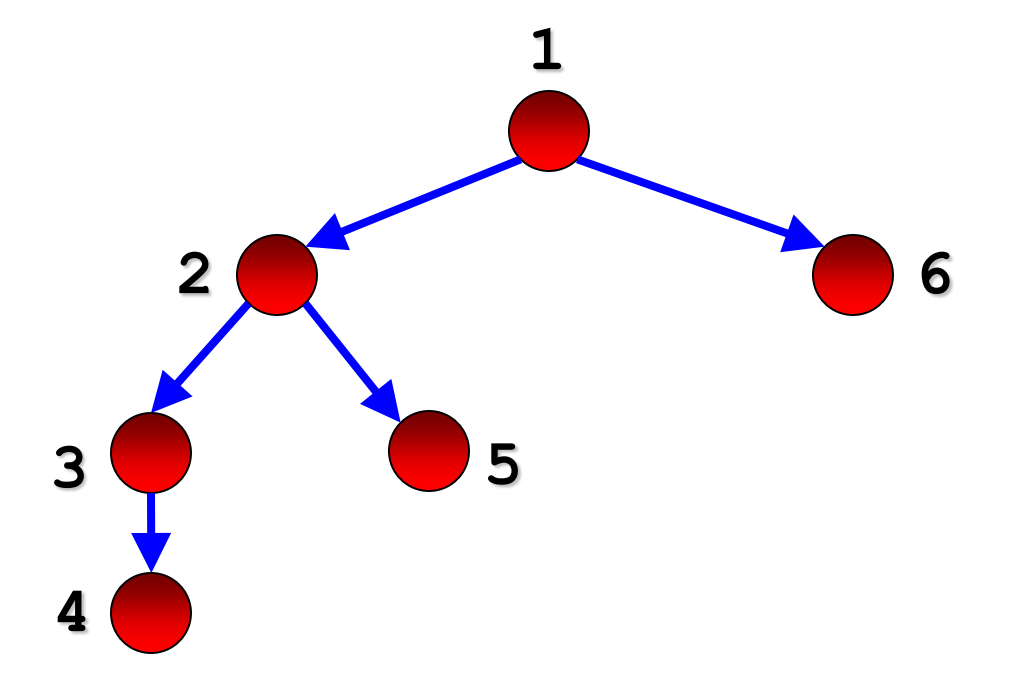

Todas as arestas foram percorridas: é um mero acaso!

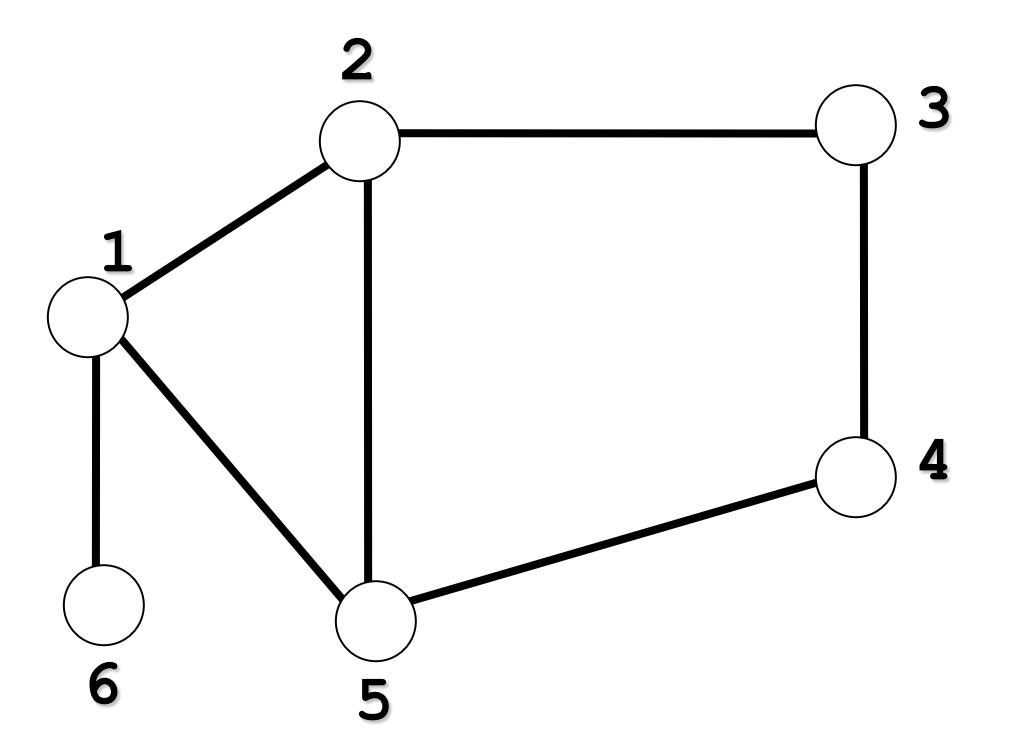

Nós descobertos (cinza)

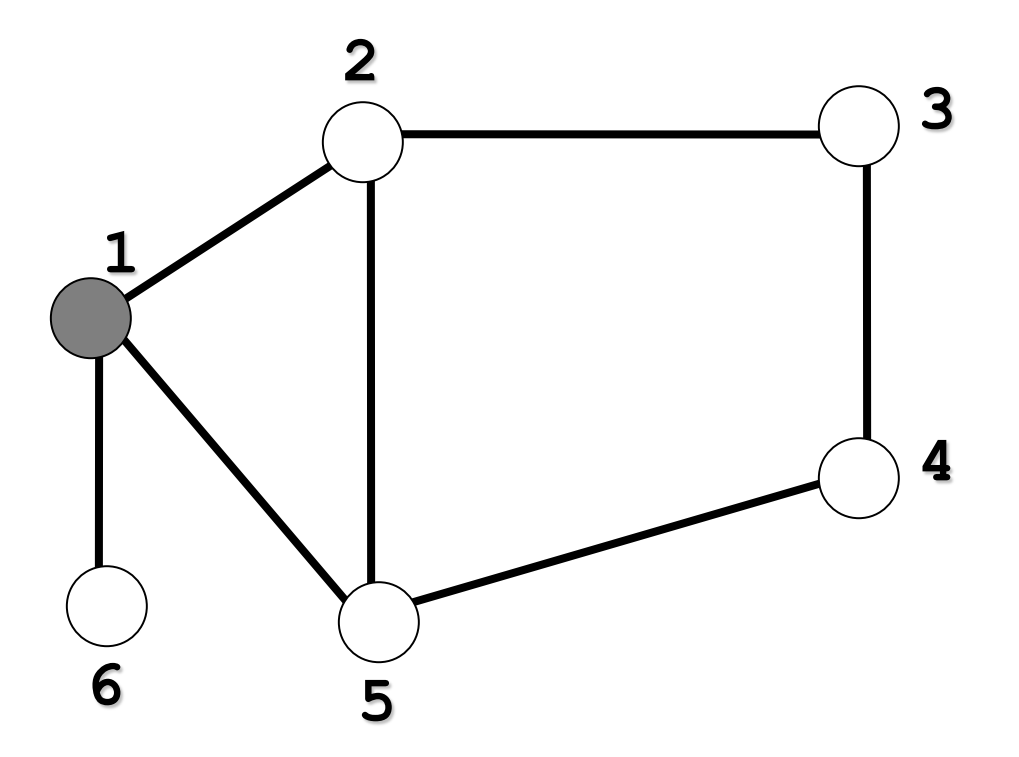

Nós descobertos (cinza): 1

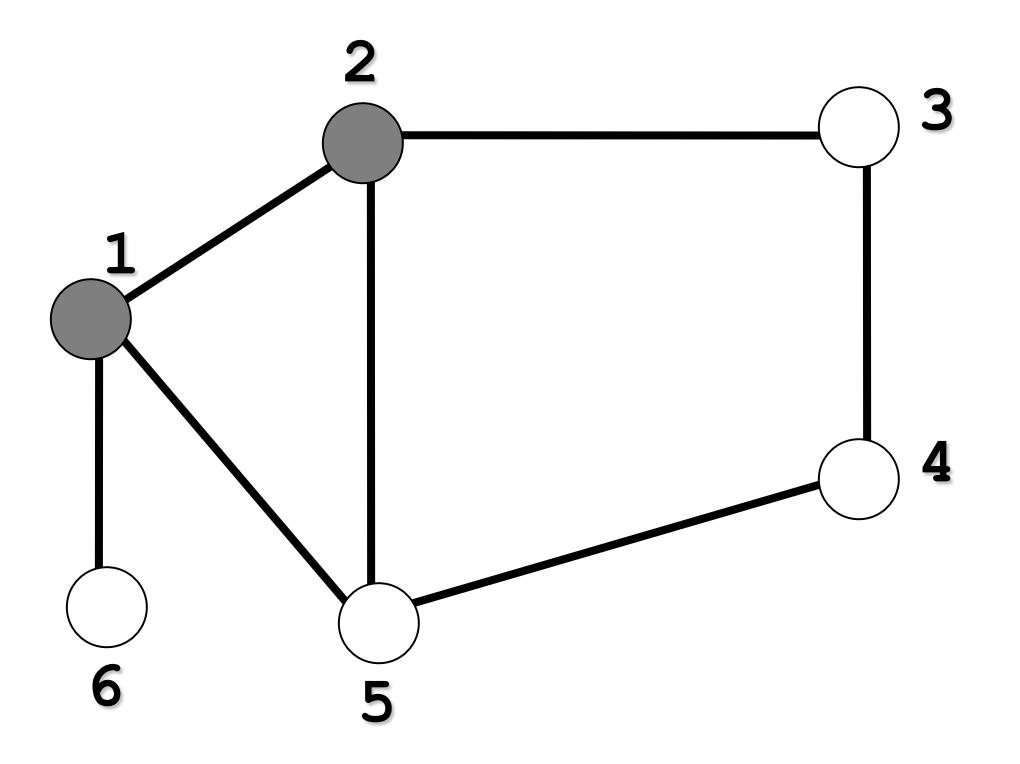

Nós descobertos (cinza): 1 2

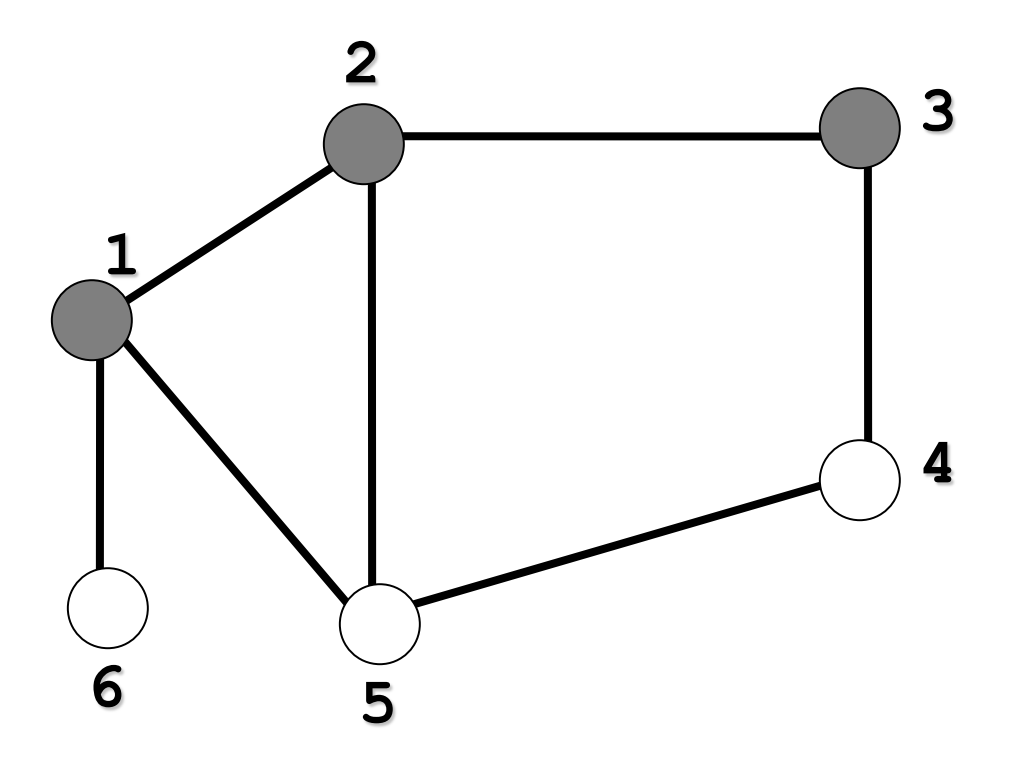

Nós descobertos (cinza): 1 2 3

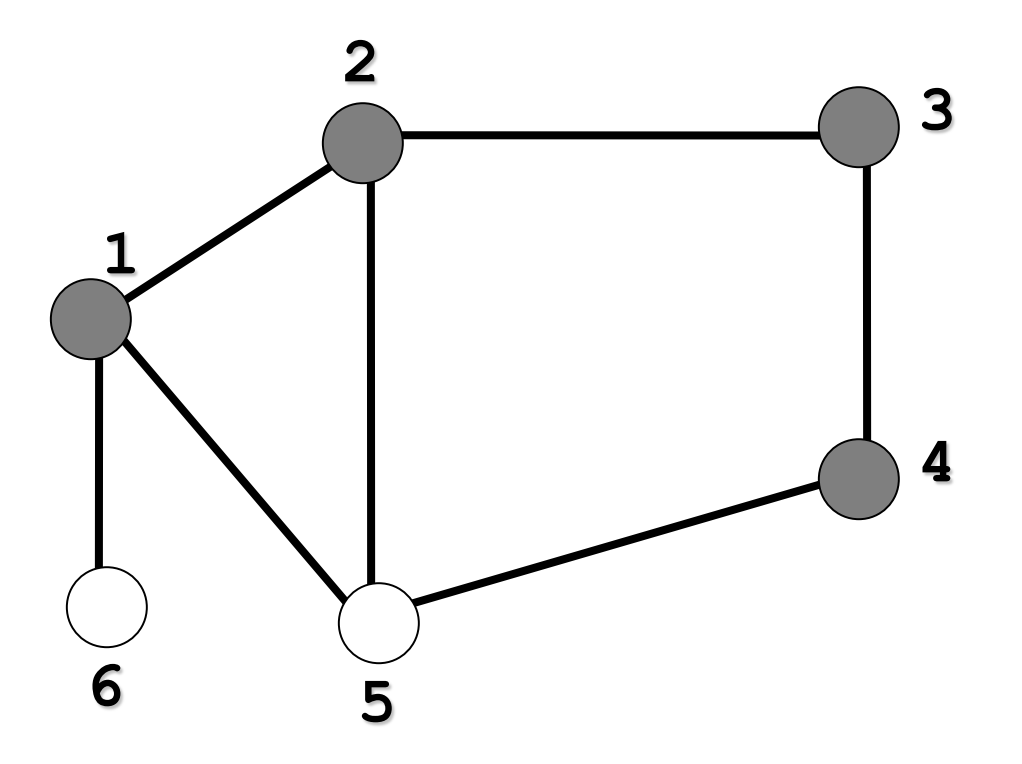

Nós descobertos (cinza): 1 2 3 4

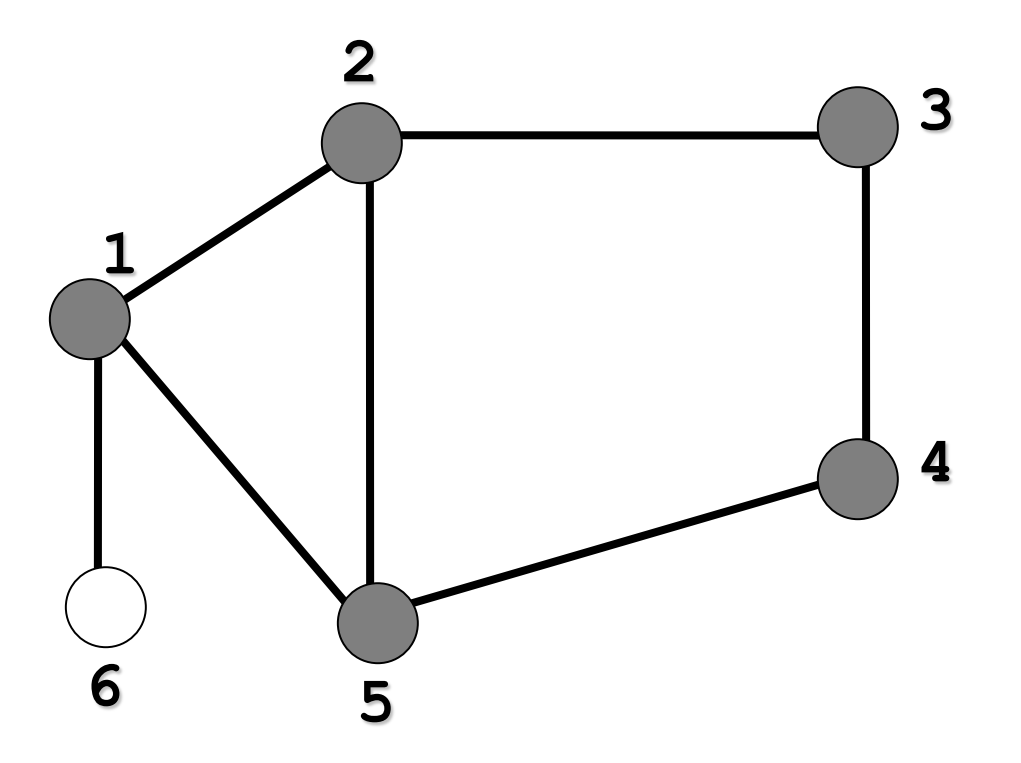

Nós descobertos (cinza): 1 2 3 4 5

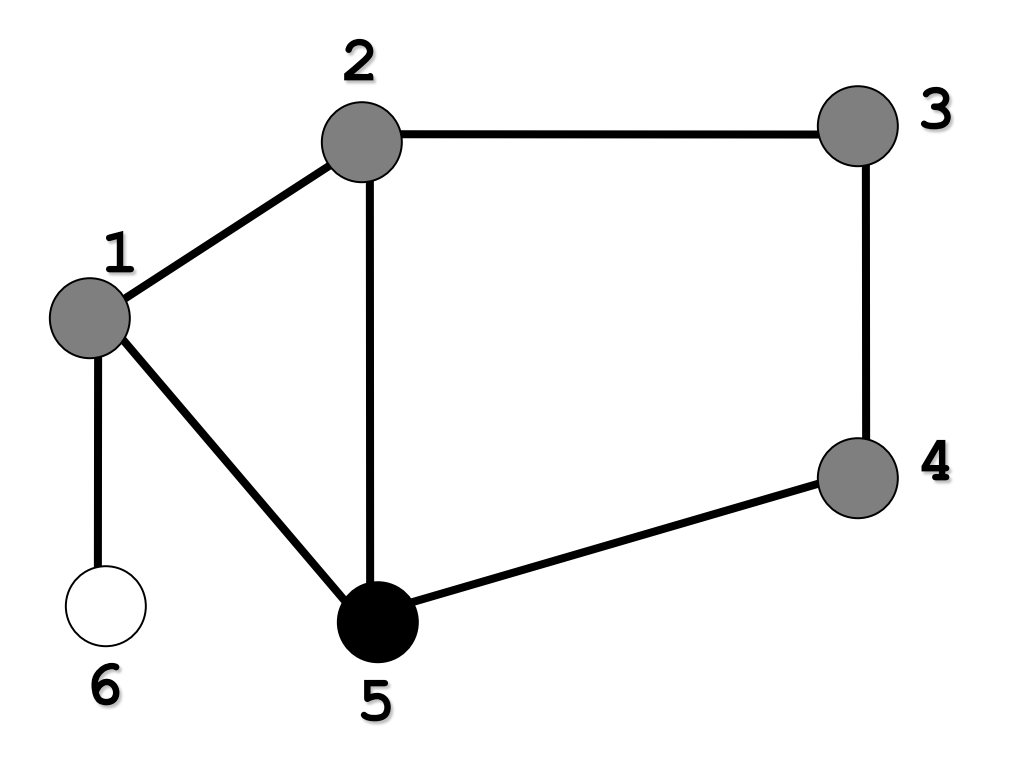

Nós descobertos (cinza): 1 2 3 4 5

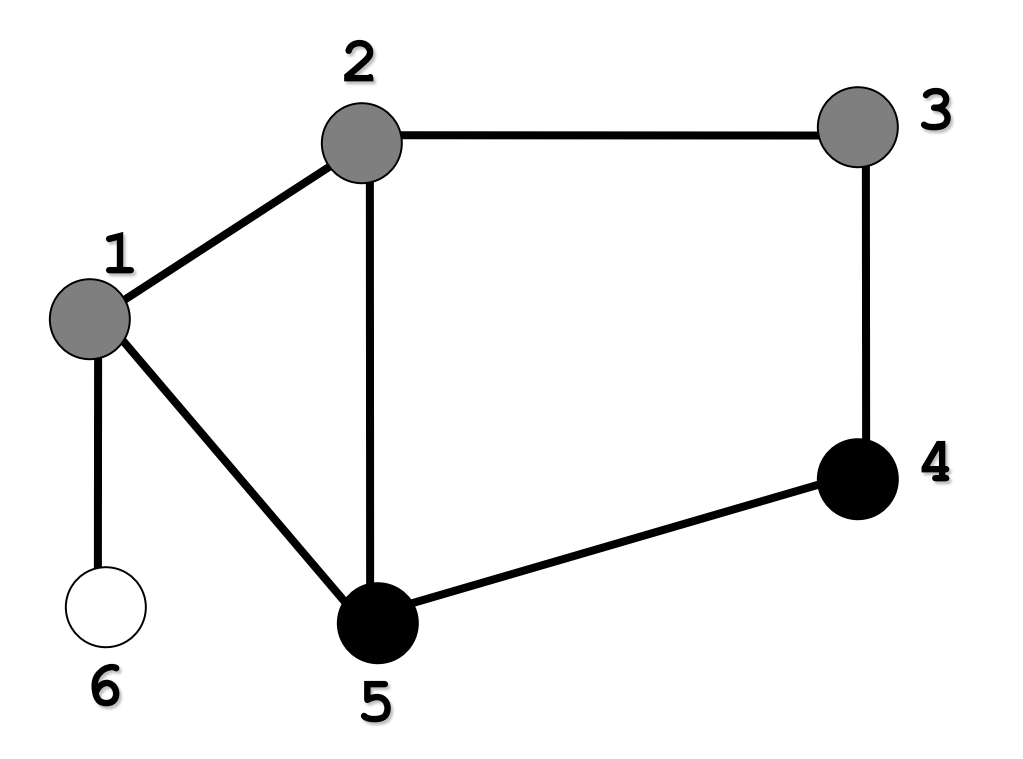

Nós descobertos (cinza): 1 2 3 4 5

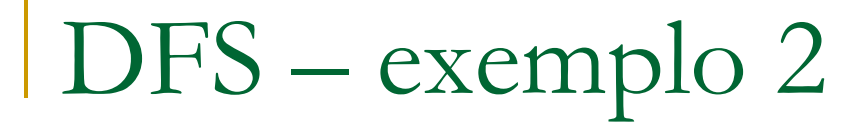

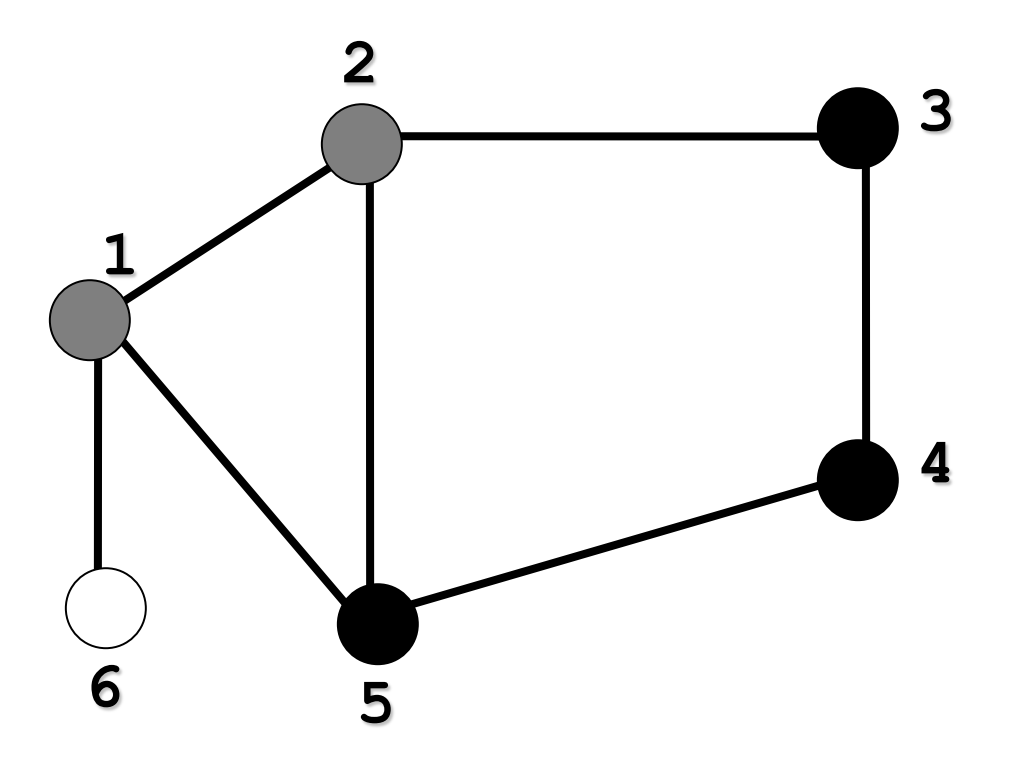

Nós descobertos (cinza): 1 2 3 4 5

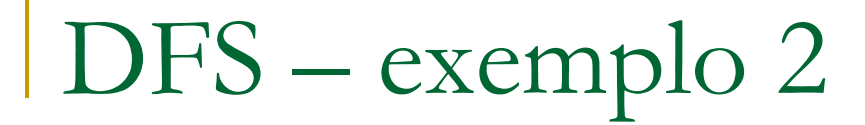

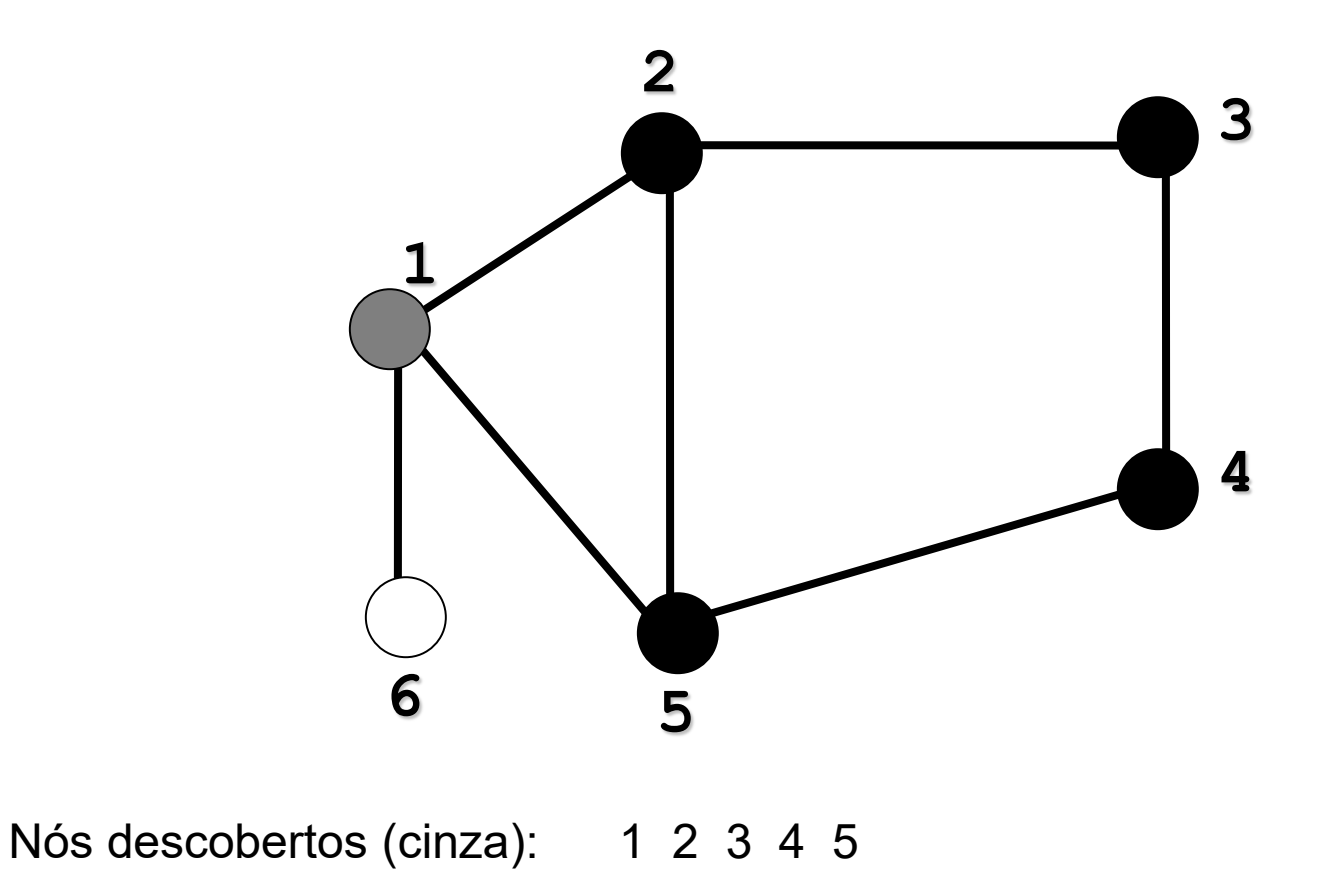

Nós processados (preto): 5 4 3 2

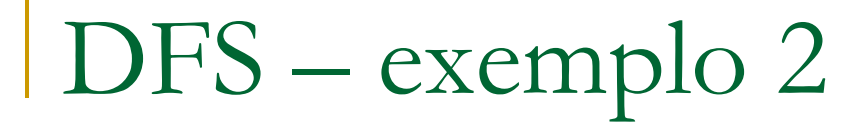

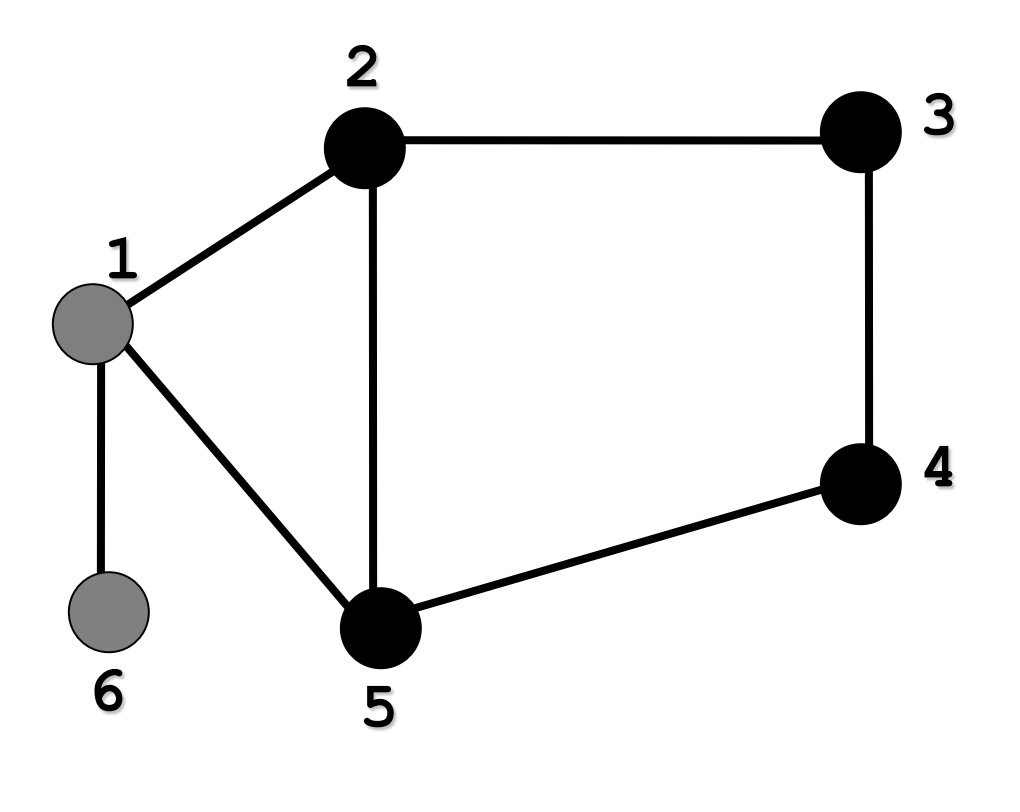

Nós descobertos (cinza): 1 2 3 4 5 6

Nós processados (preto): 5 4 3 2

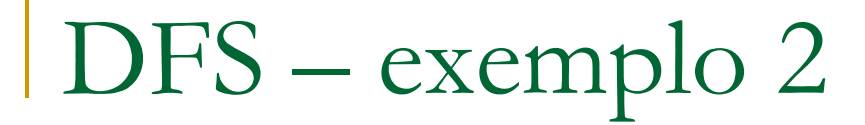

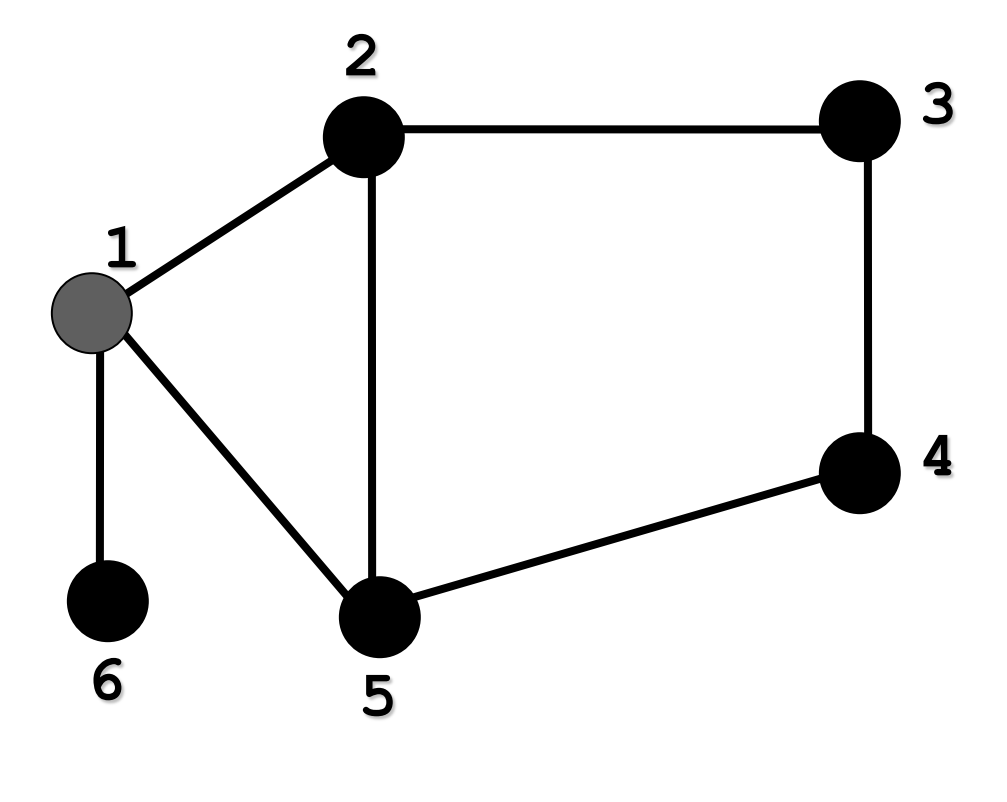

Nós descobertos (cinza): 1 2 3 4 5 6

Nós processados (preto): 5 4 3 2 6

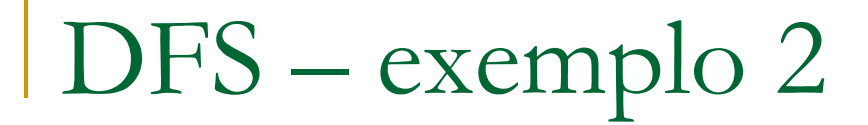

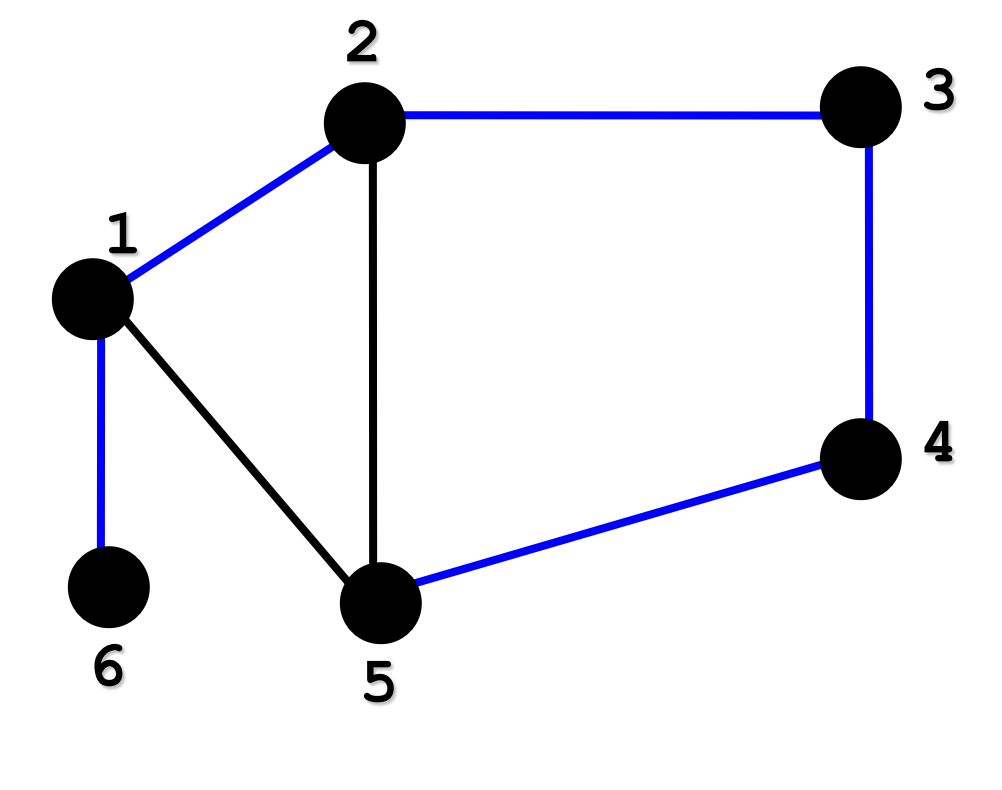

Nós descobertos (cinza): 1 2 3 4 5 6

Nós processados (preto): 5 4 3 2 6 1

# Árvore de busca em profundidade

Percorrendo um Grafo: **Árvore de Busca em Profundidade**

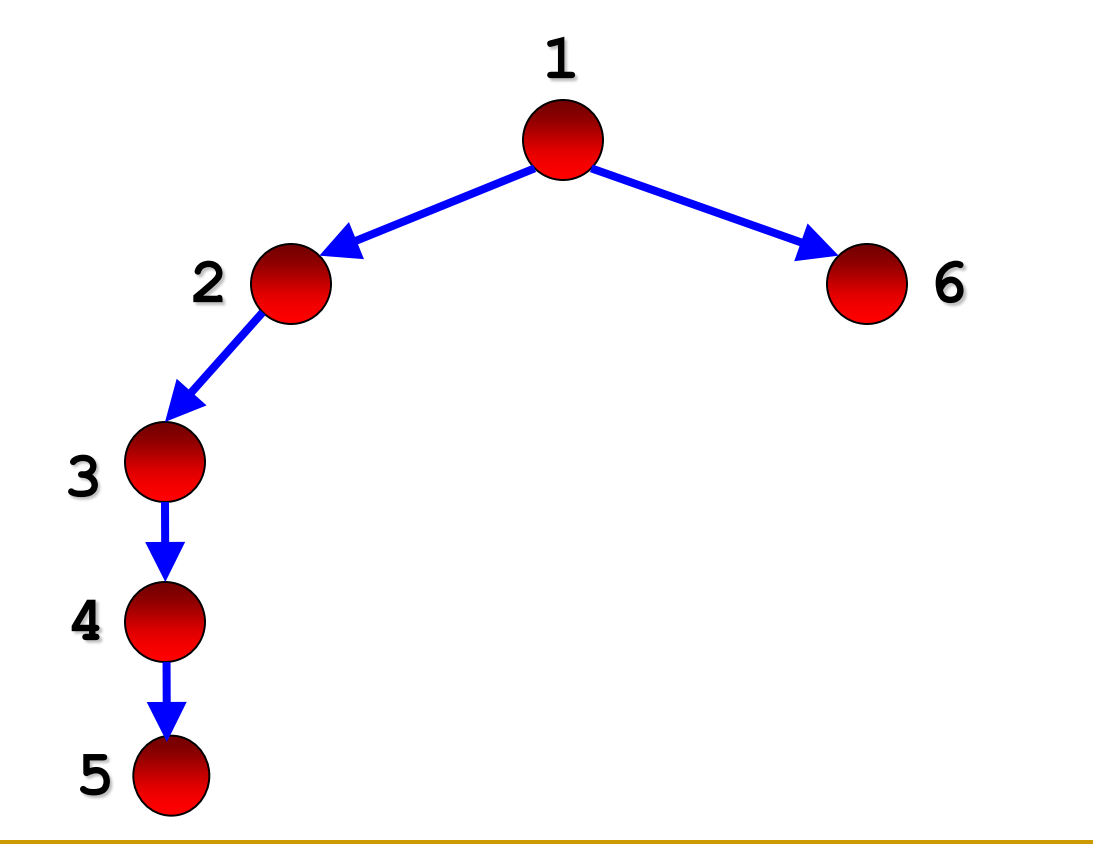

Nem todas as arestas foram percorridas!

### Algoritmo

- □ Usa uma pilha para organizar os vértices a serem percorridos
	- □ Pilha pode ser implícita (via recursão) ou explícita

# DFS - algoritmo

### **procedure** DFS(*G*, *v*) **is**

 label *v* as *gray* **for all** edges (*v,w)* **in** *G*.adjacentEdges(*v*) **do if** vertex *w* not labeled as *gray* **then** call DFS(*G*, *w*) label *v* as *black*

#### Algoritmo

- □ Usa uma pilha para organizar os vértices a serem percorridos
	- □ Pilha pode ser implícita (via recursão) ou explícita
	- 1. A cada escolha de caminho a ser desenvolvido, empilha-se o vértice original e segue-se o caminho
	- 2. Cada vez que o caminho acaba, retorna-se ao vértice anterior empilhado
- □ Costuma-se registrar o tempo de descoberta (cinza) e o tempo de término da busca (preto) de cada vértice

- Exemplo detalhado
	- □ Status de cada vértice, tempo de descoberta e tempo de término

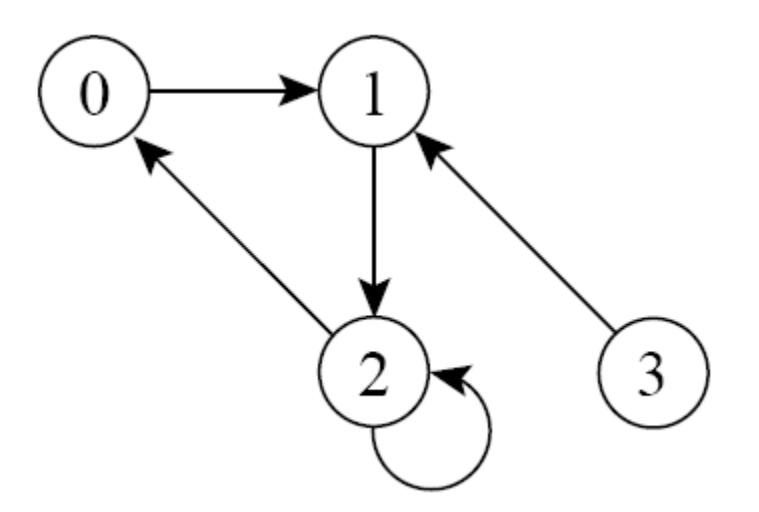

#### Exemplo detalhado

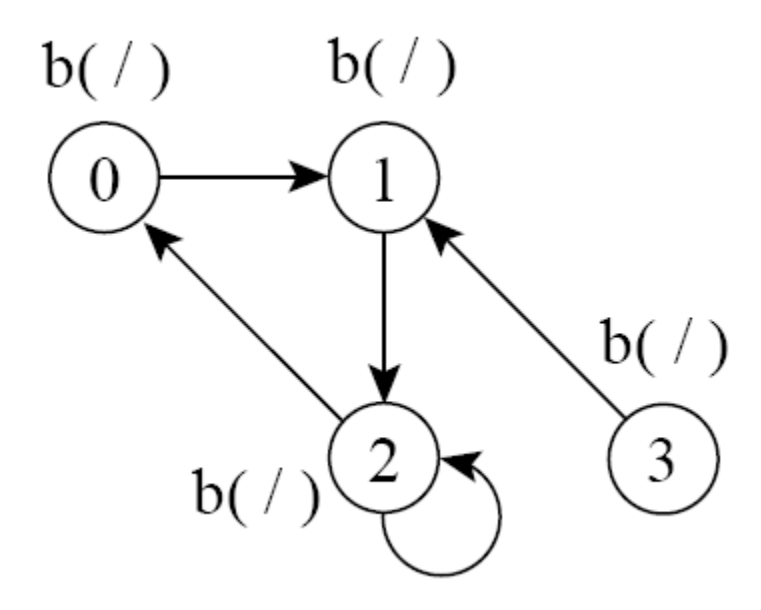

b=branco, c=cinza, p=preto, (tempo de descoberta / tempo de término do vértice)

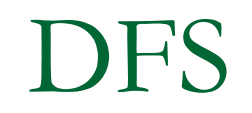

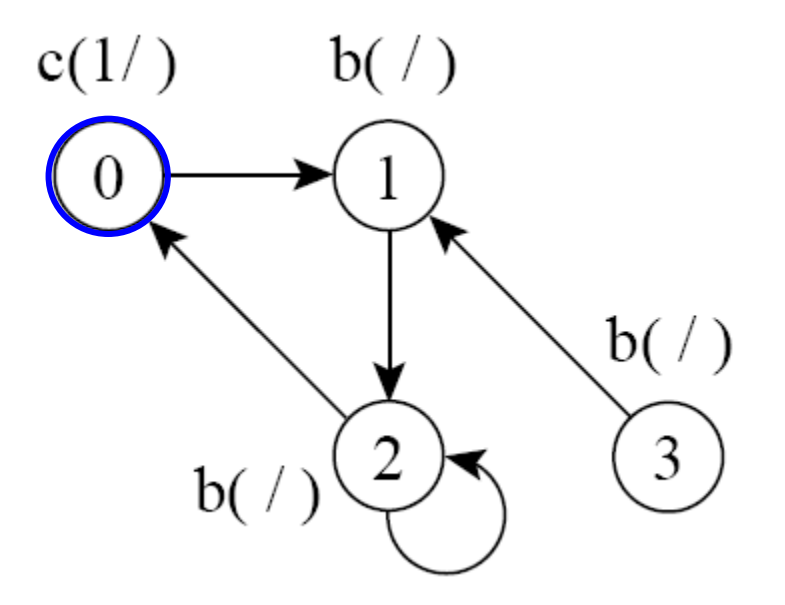

b=branco, c=cinza, p=preto, (tempo de descoberta / tempo de término do vértice)

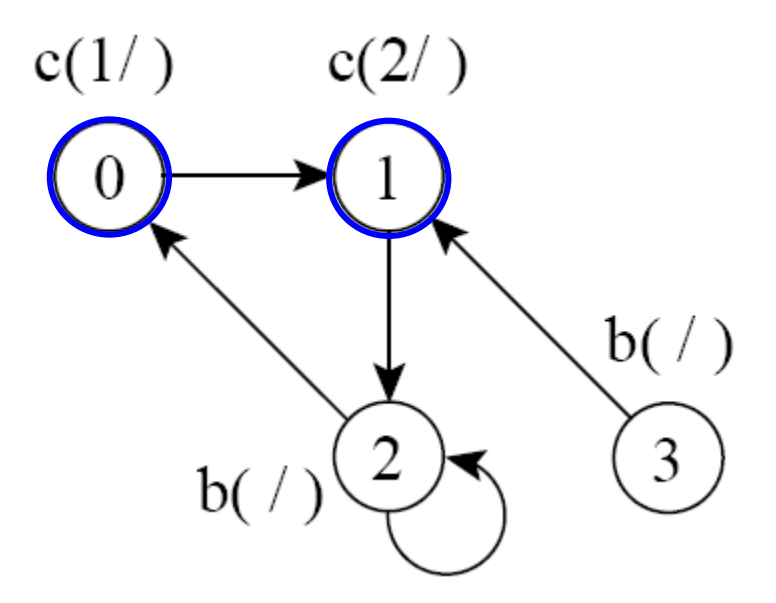

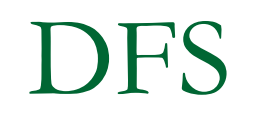

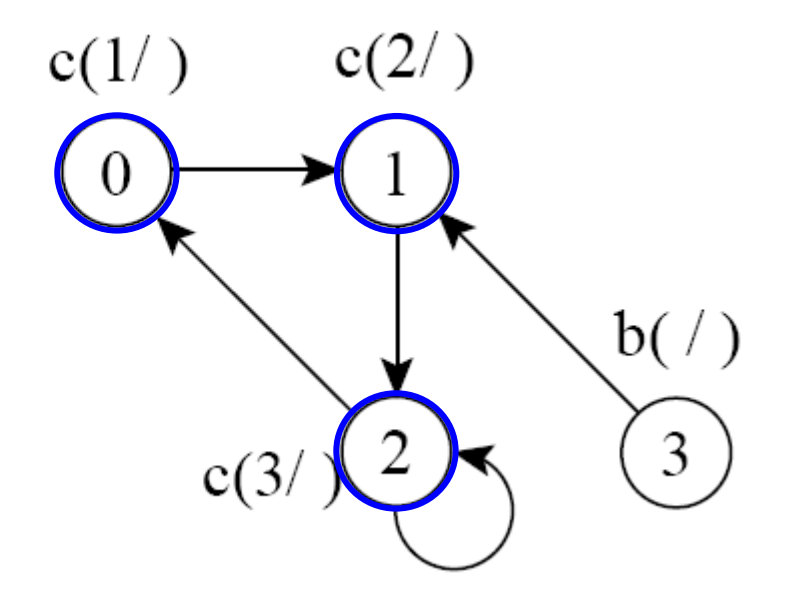

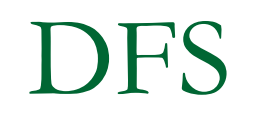

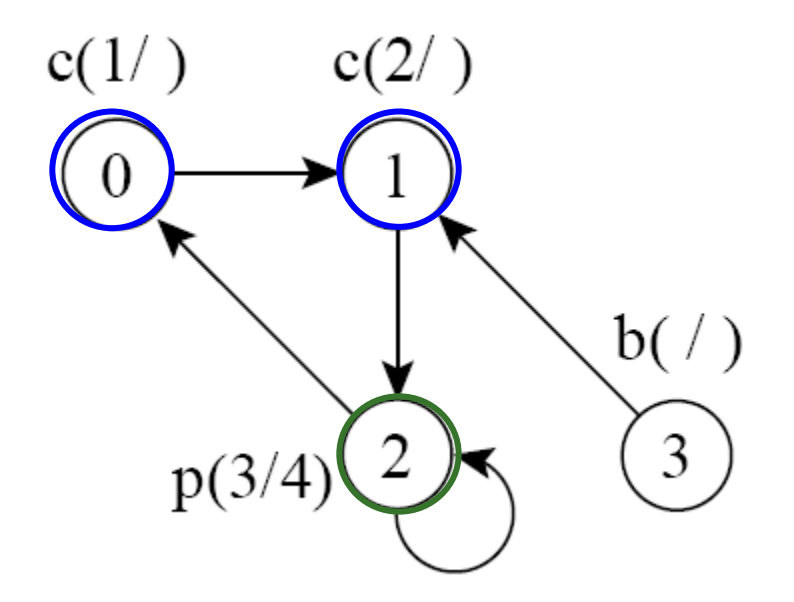

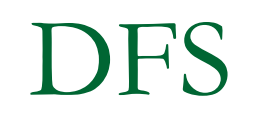

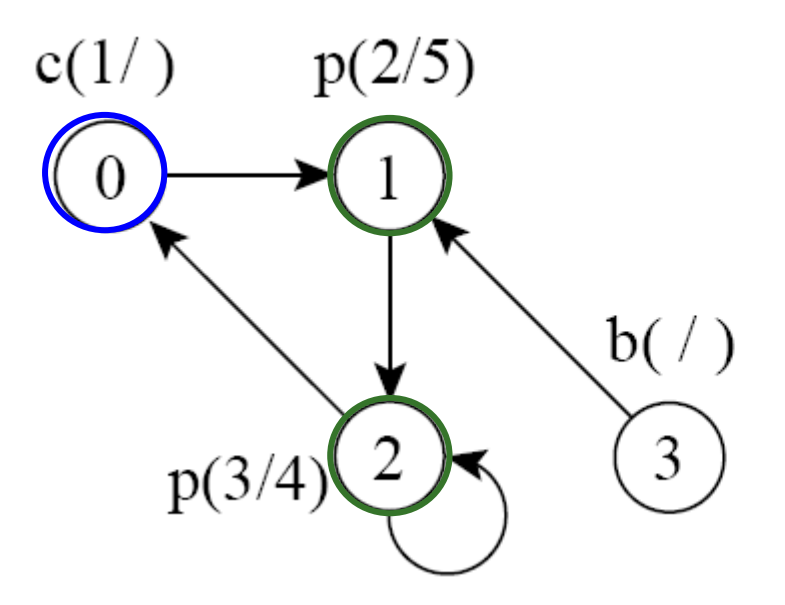

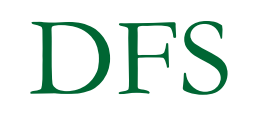

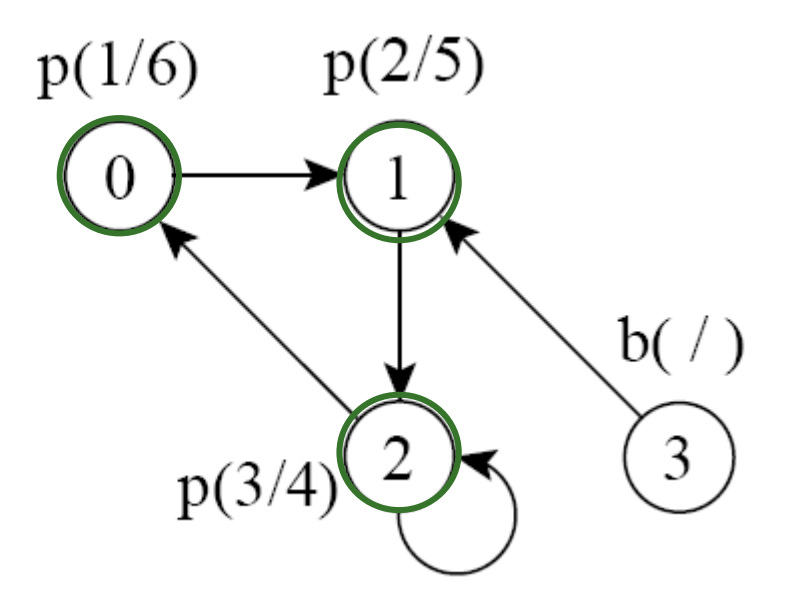

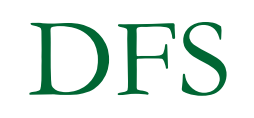

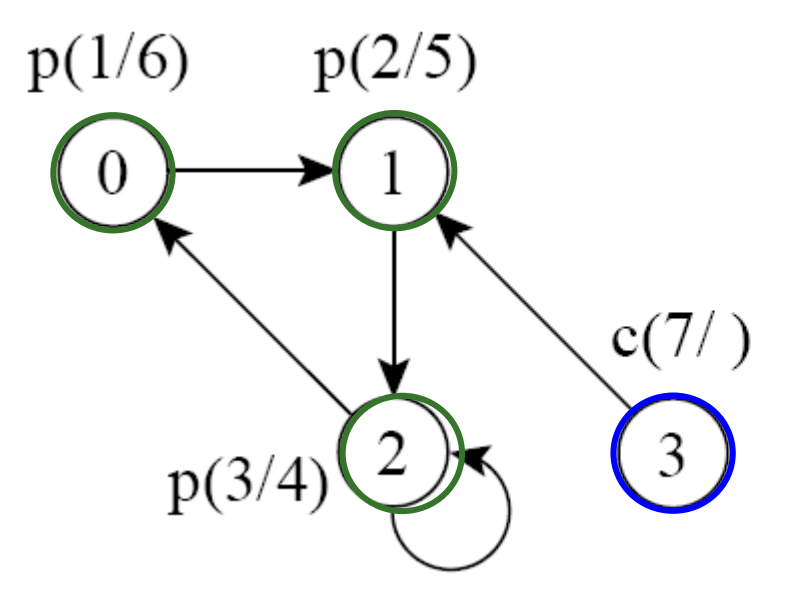

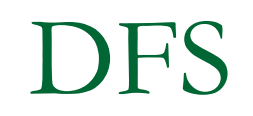

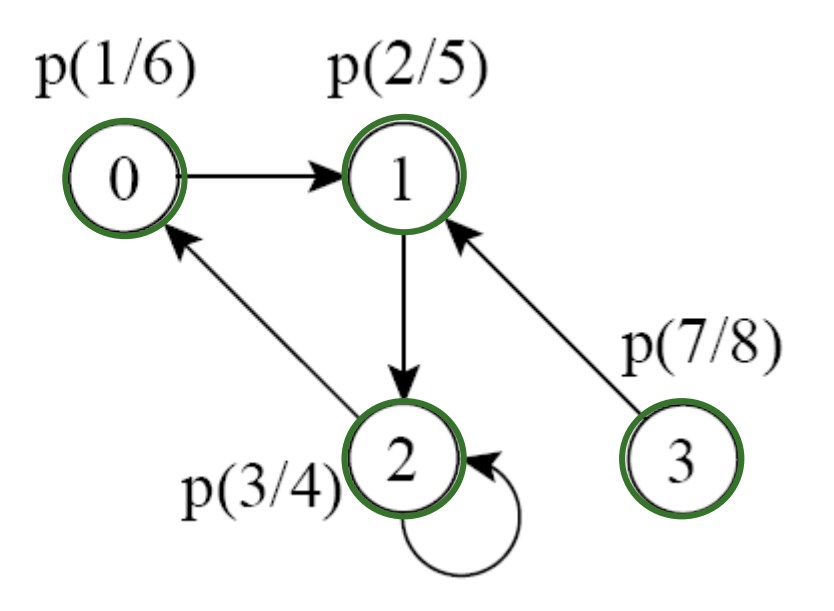

Complexidade do DFS

 $O(|V| + |A|)$ 

 A função DFS é chamada exatamente uma vez para cada vértice de V

 A cada chamada da função, o laço é executado |adj[v]| vezes, i.e., ele será executado O(|A|) vezes no total

# DFS - algoritmo

### **procedure** DFS(*G*, *v*) **is**

 label *v* as *gray* **for all** edges (*v,w)* **in** *G*.adjacentEdges(*v*) **do if** vertex *w* not labeled as *gray* **then** call DFS(*G*, *w*) label *v* as *black*

# **Exercícios**

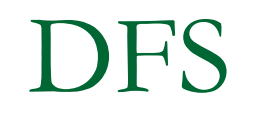

#### ■ Faça a busca em profundidade no grafo abaixo

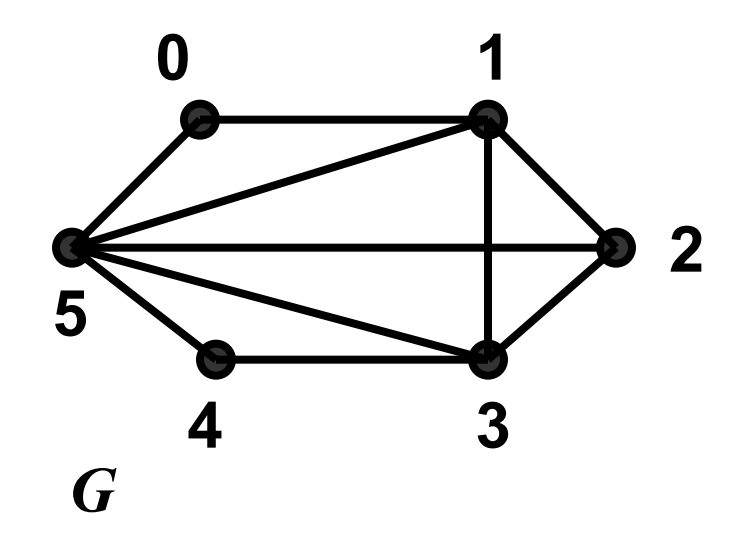

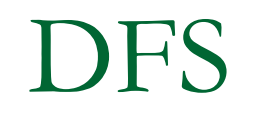

#### ■ Faça a busca em profundidade no grafo abaixo

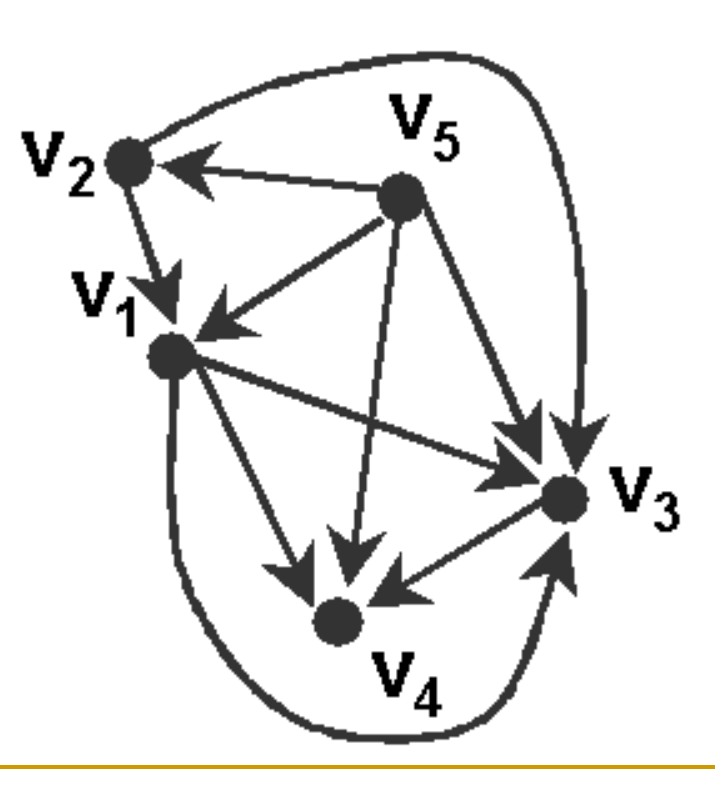

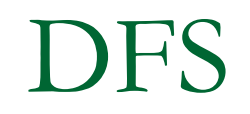

#### **Implemente a busca em profundidade**

# DFS - algoritmo

- Costuma-se registrar o tempo de descoberta (cinza) e o tempo de término da busca (preto) de cada vértice
- Também é conveniente registrar o antecessor de cada vértice no caminho DFS a partir do vértice inicial

# Implementação DFS

- **Implementação a seguir usa 4 vetores de** tamanho *n* = |V|
	- **cor**[i]: cor do vértice *i* (*branco* no início, *cinza* assim que descoberto, *preto* assim que processado)
	- **antecessor**[i]: o vértice antecessor de *i* no trajeto DFS a partir do vértice inicial
	- **d**[i]: o momento da descoberta do vértice *i* (cinza)
	- **t**[i]: o momento do processamento do vértice *i* (preto)

/\* função para busca em profundidade, utiliza função auxiliar visita\_dfs \*/

```
void busca_profundidade(Grafo *G) {
```
}

.

.

.

 ... int d[MaxNumVertices], t[MaxNumVertices], antecessor[MaxNumVertices]; TipoCor cor[MaxNumVertices];

# Implementação DFS

■ Usamos a mesma estrutura de dados Grafo que já usamos no BFS

**Idem para as funções auxiliares** *ListaAdjVazia()*, *PrimeiroListaAdj(), ProxAdj()*, que fazem parte de uma implementação do TAD Grafo...

□ Ver no Moodle o arquivo com códigos BFS

### Lembrando...

typedef struct no\_lista {

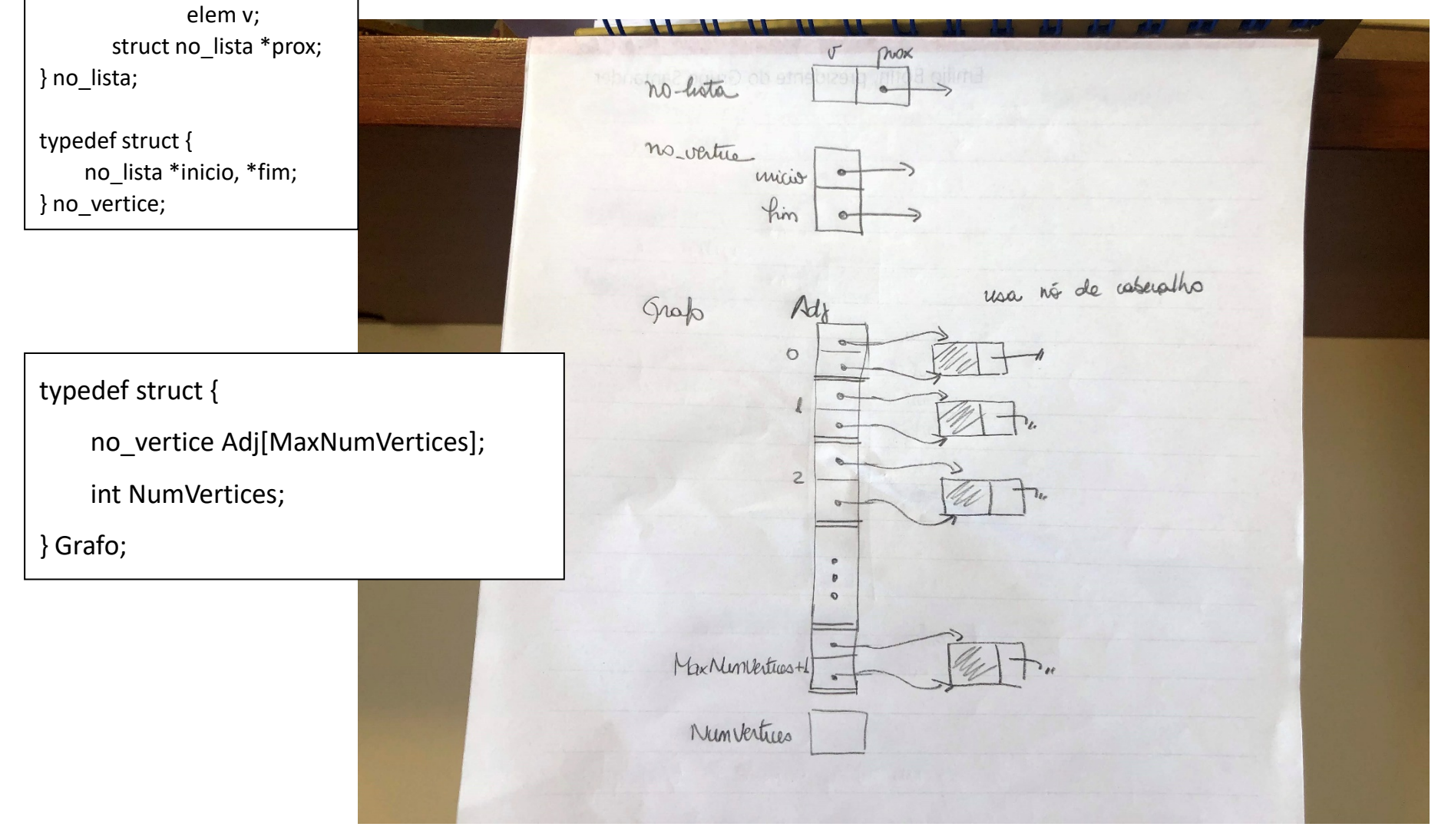

# Implementação DFS

- A função *void busca\_profundidade(Grafo \*G)*  inicializa o processo:
	- A *cor* de todos os vértices é inicializada como *branco*
	- *O antecessor* de todos os vértices é inicializado com *-1*
	- Em seguida (dentro do 2º. laço) chama a função *visita\_dfs()*, que implementa o percurso DFS a partir de um vértice inicial, no caso o vértice 0
		- Esse 2º. laço *for (V= 0; ... V++)* garante que todos os vértices serão visitados, mesmo que o grafo tenha mais de uma componente conexa!

/\* função para busca em profundidade, utiliza função auxiliar visita\_dfs \*/

```
void busca_profundidade(Grafo *G) {
    int V, tempo;
    int d[MaxNumVertices], t[MaxNumVertices], antecessor[MaxNumVertices];
    TipoCor cor[MaxNumVertices];
```
printf("\*\*\* Sequencia de nos visitados na busca em profundidade \*\*\*\n\n");

```
 tempo= 0;
for (V= 0; V < G->NumVertices; V++) {
   cor[V]= branco;
   antecessor[V]= -1;
 }
for (V= 0; V< G->NumVertices; V++)
  if (cor[V] == branco) visita_dfs(G, V, &tempo, d, t, cor, antecessor);
```
}

# Implementação DFS

 A função *visita\_dfs()* é recursiva, nos moldes do pseudocódigo visto...

> **procedure** DFS(*G*, *v*) **is** label *v* as *gray* **for all** edges (*v,w)* **in** *G*.adjacentEdges(*v*) **do if** vertex *w* not labeled as *gray* **then** call DFS(*G*, *w*) label *v* as *black*

- 'Descobre' o vértice atual, segue adiante no caminho seguindo para o seu primeiro vértice adjacente que ainda não foi descoberto...
- □ Quando todos os adjacentes tiverem sido descobertos a execução atual é retomada e o processamento desse vértice é finalizado

# Implementação DFS

- A função *visita\_dfs()* também registra o vértice antecessor e os tempos de descoberta e de processamento de cada vértice
- **Parâmetros da função** 
	- □ Grafo \*G: a estrutura de dados que representa o grafo
	- **int** V: o vértice inicial da busca
	- **int** \*tempo: a variável que registra o tempo (passo)
	- **int** d[], **int** t[], **TipoCor** cor[], **int** antecessor[]: os vetores que registram, para cada vértice, o tempo da descoberta, o tempo do processamento, a cor e o antecessor no caminho. Os conteúdos dos vetores cor[] e antecessor[] foram inicializados antes da chamada, e sofrem alterações dentro da função. Os vetores d[] e t[] são alterados dentro da função.

void visita dfs(Grafo \*G, int V, int \*tempo, int d[], int t[], TipoCor cor[], int antecessor[])

```
 int FimListaAdj, erro;
   no_lista *Adj, *Aux;
   cor[V]= cinza; (*tempo)++; d[V]= *tempo;
   if (!ListaAdjVazia(G, V, &erro)) {
    Aux= PrimeiroListaAdj(G, V, &erro);
     FimListaAdj= 0;
     while (!FimListaAdj) {
        ProxAdj(G, &Adj, &Aux, &FimListaAdj);
       if (cor[Adj->v] == branco) {
          antecessor[Adj->v]= V;
          visita_dfs(G, Adj->v, tempo, d, t, cor, antecessor);
 }
 }
 }
  cor[V]=preto; (*tempo)++; t[V]=*tempo;
   printf("No %d, descoberta=%d, termino=%d, antecessor=%d\n", V, d[V], t[V], antecessor[V]);
```
 $\{$ 

}

# Implementação DFS

#### Execução *busca\_profundidade(Grafo \*G)*

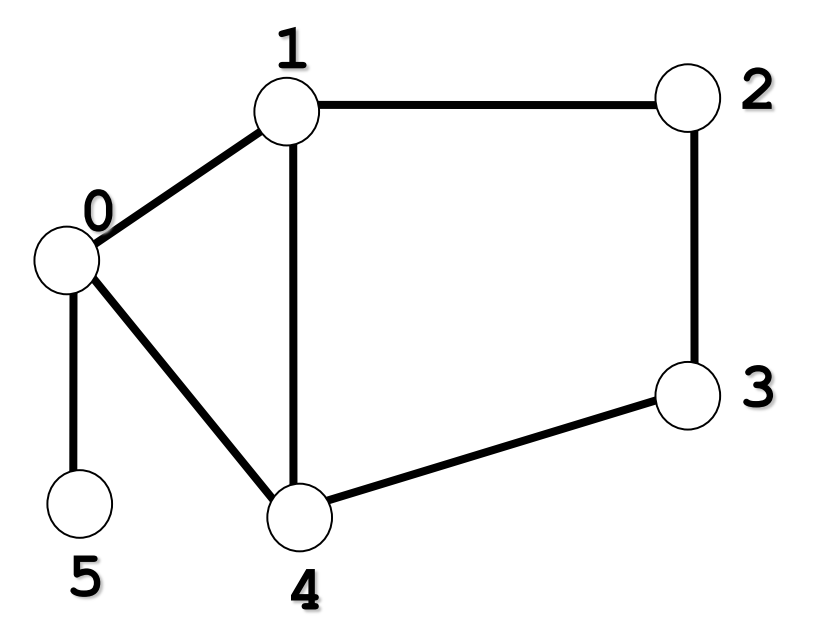

\* Sequencia de nos visitados na busca em profundidade \*\*\*

No 4, descoberta=5, termino=6, antecessor=3 No 3, descoberta=4, termino=7, antecessor=2 No 2, descoberta=3, termino=8, antecessor=1 No 1, descoberta=2, termino=9, antecessor=0 No 5, descoberta=10, termino=11, antecessor=0 No 0, descoberta=1, termino=12, antecessor=-1 Pressione qualquer tecla para continuar. . .

Basta olhar a sequencia de antecessores para saber o caminho a partir do vértice inicial até um vértice qualquer, p.ex.: Caminho DFS de 0 a 4: 4 3 2 1 0

Caminho DFS de  $0$  a  $5:5.0$ 

Implementação DFS

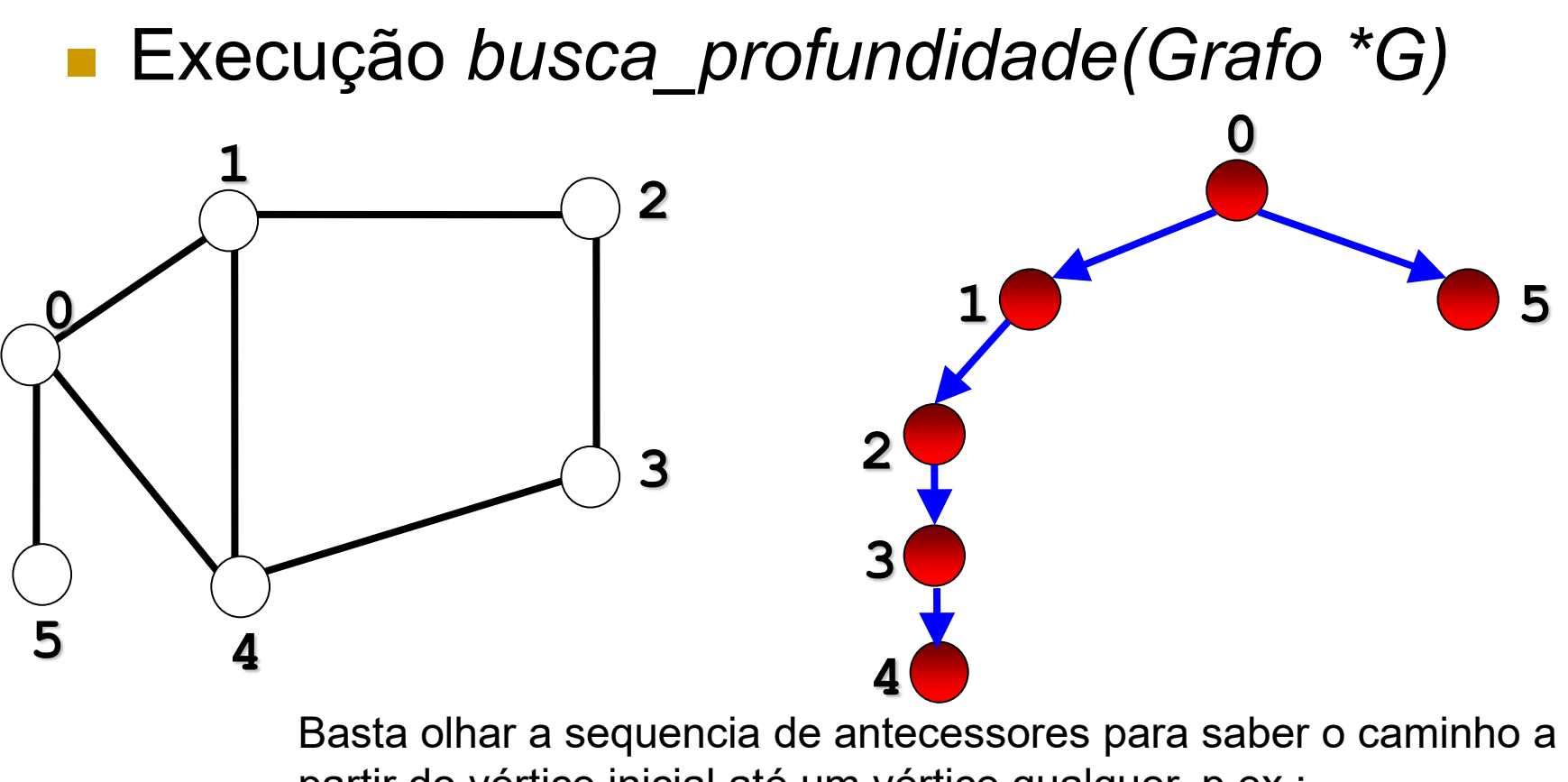

partir do vértice inicial até um vértice qualquer, p.ex.:

Caminho DFS de 0 a 4: 4 3 2 1 0

Caminho DFS de 0 a 5: 5 0

Complexidade do DFS

 $O(|V| + |A|)$ 

 A função *visita\_dfs* é chamada exatamente uma vez para cada vértice de V

 Na função *visita\_dfs*, o laço é executado |adj[v]| vezes, i.e., será executado O(|A|) vezes no total void busca\_profundidade(Grafo \*G) {

**...**

**...**

**...**

}

}

```
for (V= 0; V< G->NumVertices; V++)
  if (cor[V] == branco) visita_dfs(G, V, &tempo, d, t, cor, antecessor);
```
void visita dfs(Grafo \*G, int V, int \*tempo, int d[], int t[], TipoCor cor[], int antecessor[]) {

```
while (!FimListaAdj) {
         ProxAdj(G, &Adj, &Aux, &FimListaAdj);
        if (cor[Adj->v] == branco) {
           antecessor[Adj->v]= V;
           visita_dfs(G, Adj->v, tempo, d, t, cor, antecessor);
 }
 }
 }
```